**An Argus Specialist Publication** 

**Special issue No. 87 Nov 6-12, 1984** extravaganza

 $\bullet$   $\cdot$ 

**Flemme** 

CBM 64 game of logic **Plumbers** nightmare

VIC-20 space **Frenzy** The aliens are coming!

**Utilities for** Spectrum, Amstrad, ZX81

**Thinking games** for Amstrad, Atari, Dragon, TI-99/4A

**Warlock** ompetition 0 bumper packs of four games must be won!

**Reviews for:** 

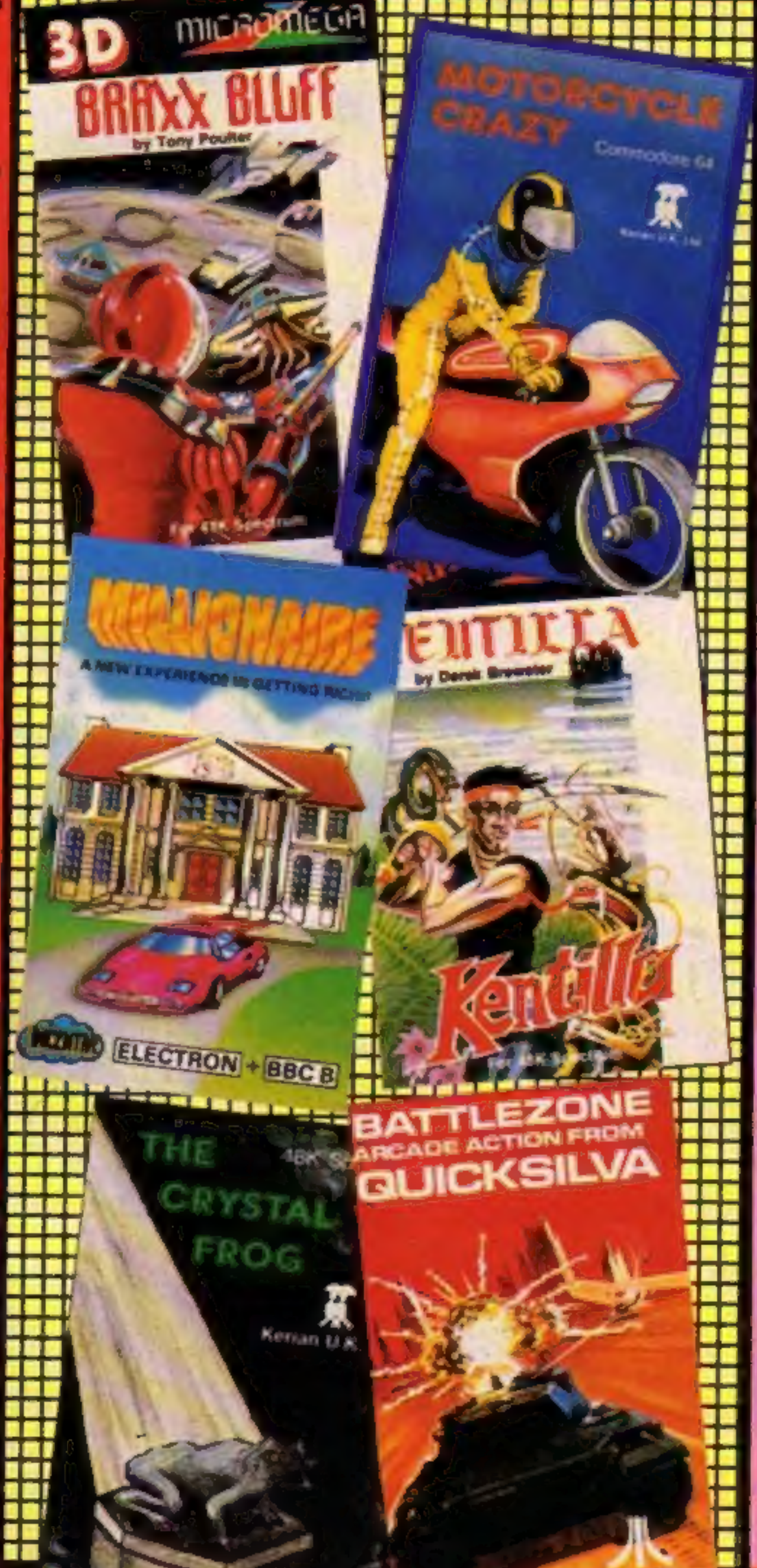

#### **Push-button** software

45p

Software will soon be available at the push of a button if a new invention lives up to its claims.

The machine is called Soft-Shop and is marketed by a company called Rose Tech. It stores tapes which can be loaded on the spot from a selection of at least 200 games.

The customer buys a ticket from the counter and inserts it into the machine. The Soft-Shop displays a simple set of instructions which help the customer select from a number of games on cartridge or cassette within a certain price range.

Once the customer has selected a game the machine commences loading, which is done at 16 times the normal speed, making the whole process last less than a minute.

The Soft-Shop also provides an inlay card, for the customer to fill in, and an instruction booklet.

Michael Marks, managing Continued on page 5

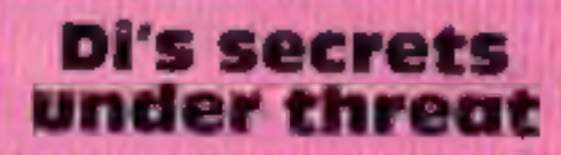

Princess Di's spending secrets are worth £500. That's the offer made to a computer hacker by a West German magazine - rumoured to be Stern - according to a new magazine. But the 'electronic burglar' turned the offer down and Princess Di's spending habits remain a secret. The German magazine, it said, commissioned the hacker to break in to the computerised records of Princess Di's credit cards and reveal all. He refused to co-operate and wishes to keep a low profile over the whole matter so that he can continue his backing in private. As a leading hacker is quoted as saying in TeleLink: "People are getting confused between computer criminals and hackers. Whereas the criminals will do it for money, we do it for the same reason that people climb mountains - because of the challenge, not for personal gain." And Buckingham Palace praised the hacker's integrity. "It's very interesting to learn Continued on page 5

Spectrum,<br>CBM 64, BBC, lectron, TI-99/4A

The Adventure Begins...

**SPECTRUM** 

**R**&R

**Director** 

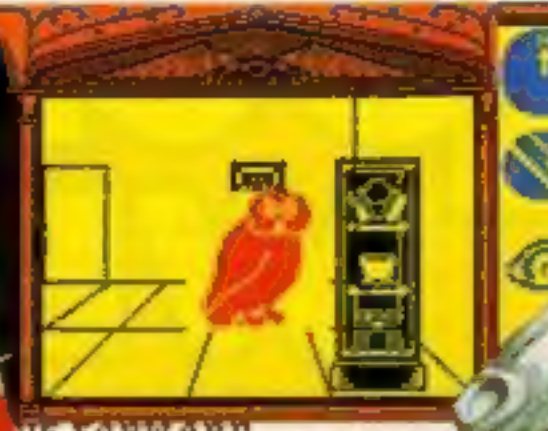

JE FORIBERR way past my faading time and sungry. Would you mind bringing my ? I think it's to the north

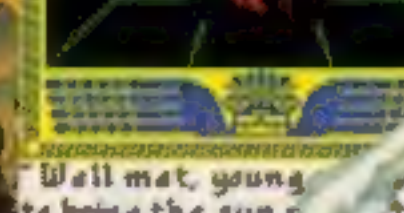

Hill

Games with a little bit mone-

Hill Manual Little bit mone

Hunt for the sun ged

King Arthur's

Juest

obu haya dana w this far. Now gi ta bring tha sun r it to me and we see free the Sun together.

**48k SPECTRUM £7.95<br>COMMODORE 64 £9.95** 

**MacGibbon** 

# After Midnight - two adventure games that herald a new dawn

A new concept - all graphics, 3D, and 360° scrolling

# Sports simulations

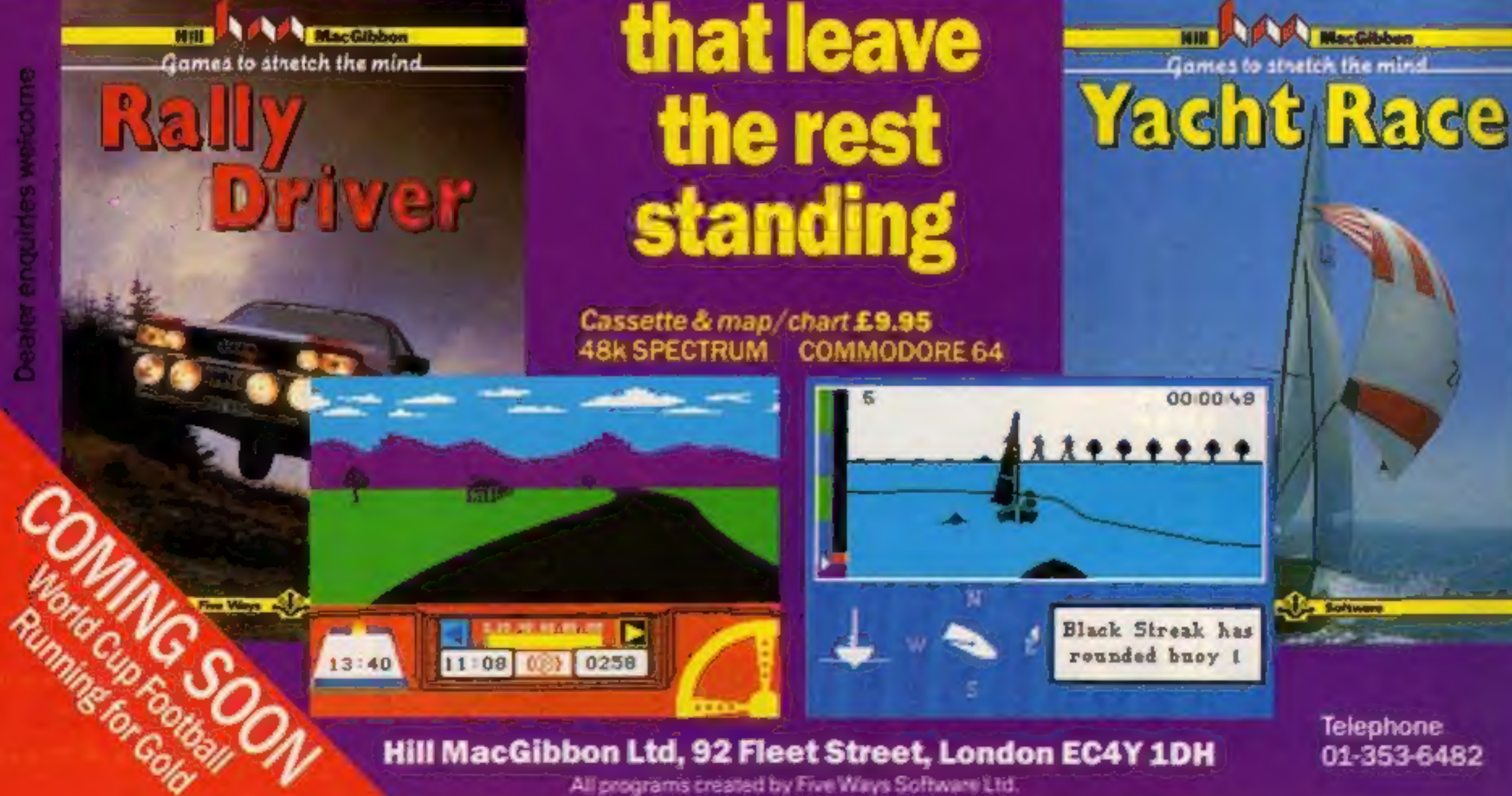

All programs created by Five Ways Software Ltd.

#### **CONTENTS**

#### November 6-November 12, 1984 No. 87

**BUY THIS SPACE TO ADVERTISE YOUR LATEST PRODUCTS!** Ring John or lan on 01-437 0626. NOW!

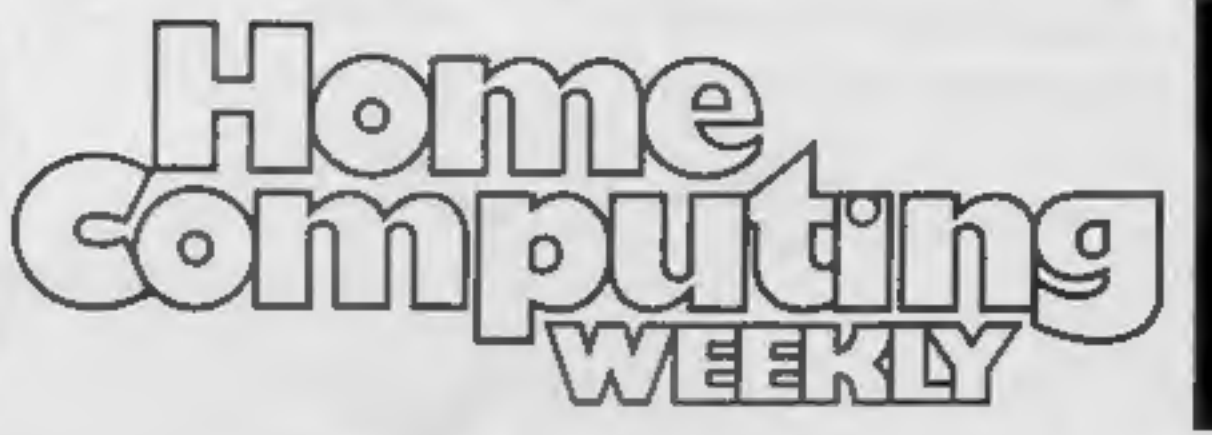

#### **NEW 32-PAGE CATALOGUE!** SPECTRUM/BBC/CBM64 **BEST!!** Call 01-789 8546 anytime: and quote HCW to double your money.

#### **REGULARS**

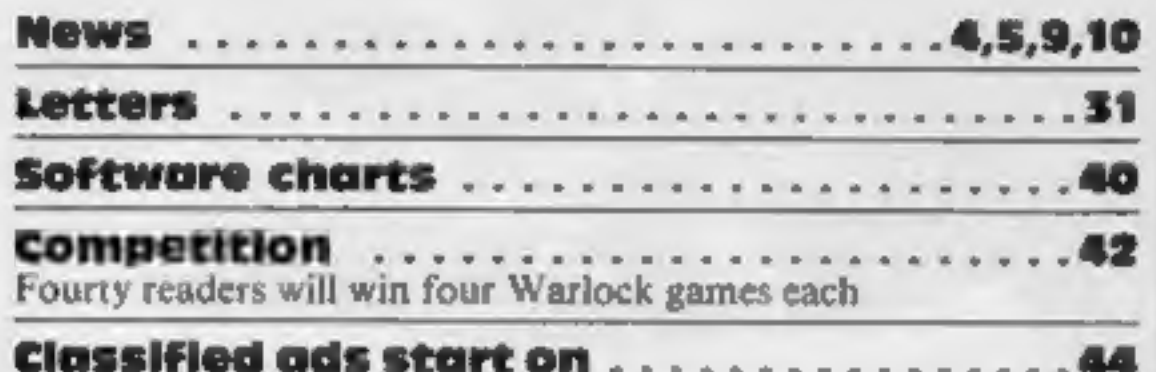

#### **SOFTWARE REVIEWS**

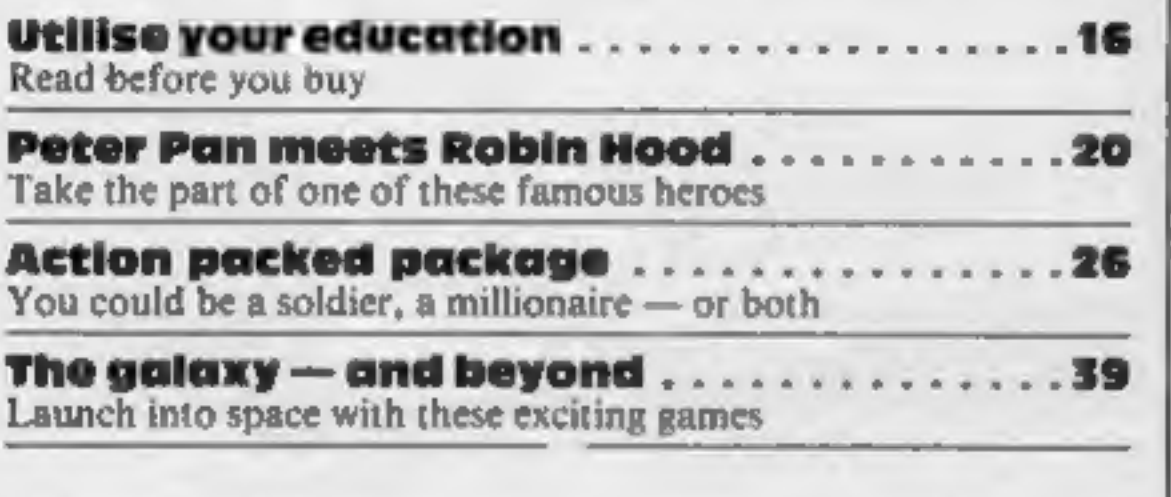

Software houses: send your software for review to the editorial office at the address below. Contact us fo competitions and other promotions, too

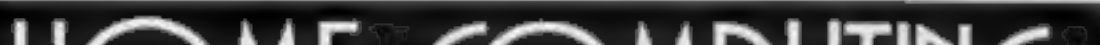

#### **PROGRAMS**

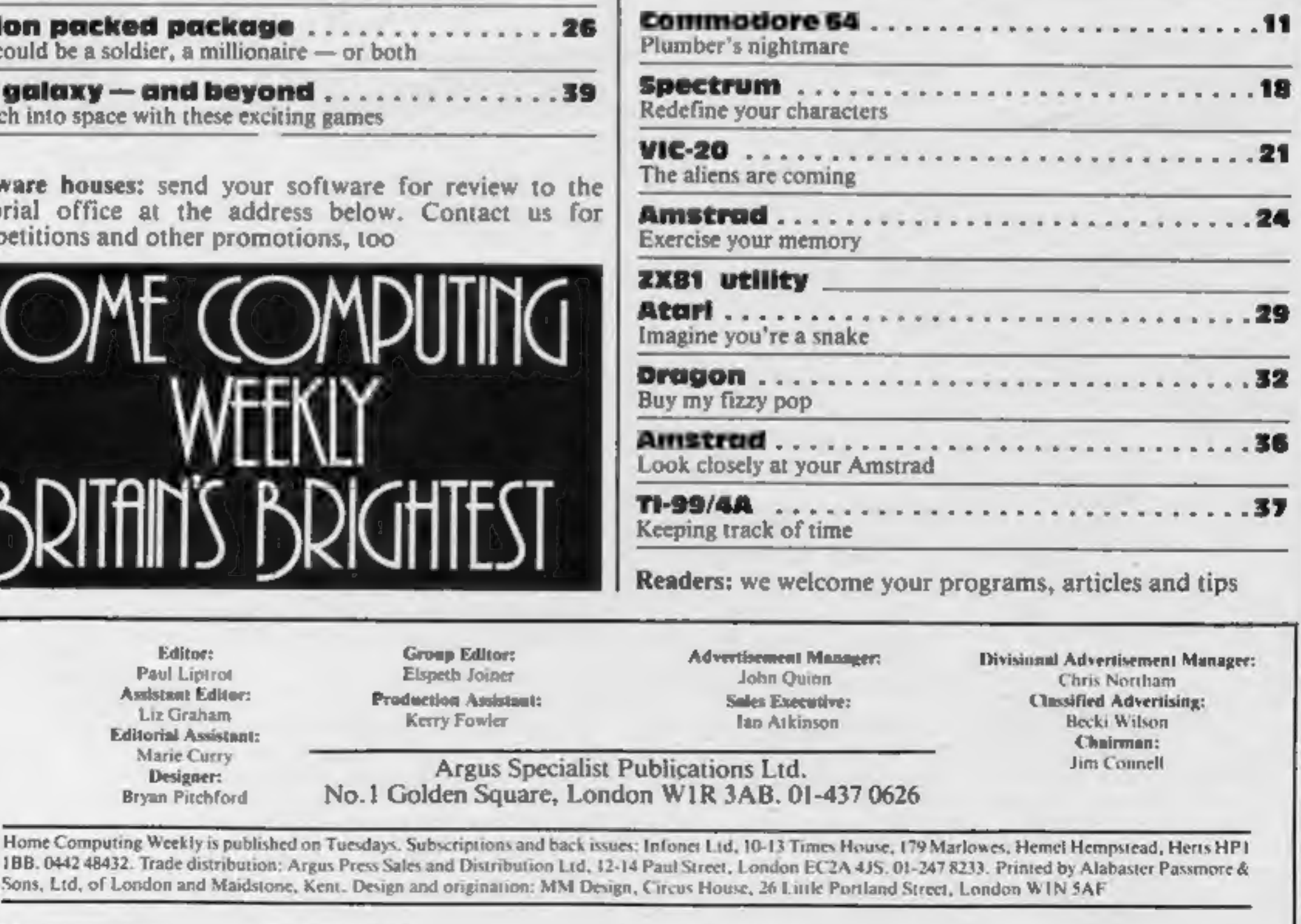

# BDK

Home Computing Weekly is published on Tuesdays. Subscriptions and back

Editor: Paul Liptrot **Assistant Editor:** Liz Graham **Editorial Assistant:** Marie Curry Designer: Bryan Pitchford

**Group Editor:** Elspeth Joiner **Production Assistant: Kerry Fowler** 

#### **NEWS**

#### Di's secrets

From front page

that the person concerned turn-<br>ed the offer down,"<br>a spokeswoman told Home<br>Computer Weekly, "and it was<br>quite right that he should have<br>refused. It's obviously an inva-<br>sion of privacy!"<br>refused. It's obviously an inva-<br>s

#### Push-button

From front page<br>director of Rose Tech, said:<br>"We have enlisted the support<br>of several software houses, and<br>there should be some top 50<br>games in the selection. The first<br>50 should be in the shops by<br>Marks added: "By the end

# Games from<br>down under

There's an Australian<br>connection at Interdisc: The<br>company which published<br>Hercules has now negotiated<br>with Simulated Graphics of<br>Melbourne and will be releasing<br>four Commodore 64 games at<br>the beginning of November.<br>The ga

Interdisc, Kensaltown Works,<br>249-251 Kensal Rd, London<br>W10 5DS

to protect musical publishers and their copyrights, has isstied a statement claiming that Chiller has been withdrawn and a substantial out of court settlement has been agreed between the two companies. Rocksoft claims that the soundtrack of Mastertronic's game is so similar to the

Michael Jackson hit Thriller that it cannot be a coincidence. Rocksoft says that Mastertronic used the Thriller music without<br>obtaining a licence.

#### Koala bonus

Audiogenic has now provided<br>extra incentive to buy the Koala<br>Pad: standard extras now<br>include the Koalaprinter utility<br>and the Koala Instant Program-<br>mer's Guide, as well as Koala-<br>painter software.<br>Available for the Commo

'The Koalaprinter allows you to print out your graphics, while the programming guide describes how you can use the Koala Pad as an input device in your own programs.

have had great difficulty<br>finding nuts to fight my<br>spanner."

# Wally behind the wheel

With the increasing competition<br>between software houses to sell<br>you their software, Mikro-Gen<br>has moved into the field of<br>sponsorship with its own racing<br>car.<br>Mikro-Gen's car has<br>successfully entered the<br>Belgium Mandes Cha

A controversy has blown up<br>surrounding Mastertronic's best<br>selling game Chiller for the<br>Commodore 64.<br>Rocksoft, a company formed

Page 4. HOME COMPUTING WEEKLY 6 November 1984

Mikro-Gen, 44 The Broadway, Bracknell, Berks

Wally tunes the engine

# Row over Chiller rights

the actual mechanicals, but  $\mathbb{I}$  Music called Thriller. Therefore showpiece of the £1.99 range of we have agreed to negotiate a royalty in respect of this, and to use different music so that we don't infringe anyone's copyright!" Peter Jones, Mastertronic spokesman said: ''At no time has the game been withdrawn.<br>Rocksoft's statement is totally<br>untrue!'<br>Martin Alper of Mastertronic<br>continued: "It is categorically<br>denied that we agreed out of<br>court settlements. We take great<br>exception to their statement game anyway!"<br>
Martin Humphrey, Rock-<br>
soft's general manager, said<br>
that if Mastertronic has<br>
changed the music then the<br>
game no longer concerns<br>
Rocksoft. However, he added:<br>
"I do not call it royalties<br>
because they ar Mastertronic's Chiller is the Martin Humphrey, Rock-

Audiogenic, 39 Suttons Ind<br>Park, London Rd, Reading,<br>Berks RG6 1AZ

Mastertronic is adamant that none of this is true. Frank Herman, chairman, said: 'It has been brought to our attention that the computer sounds produced in this program are similar to the music copyrighted by Rondor

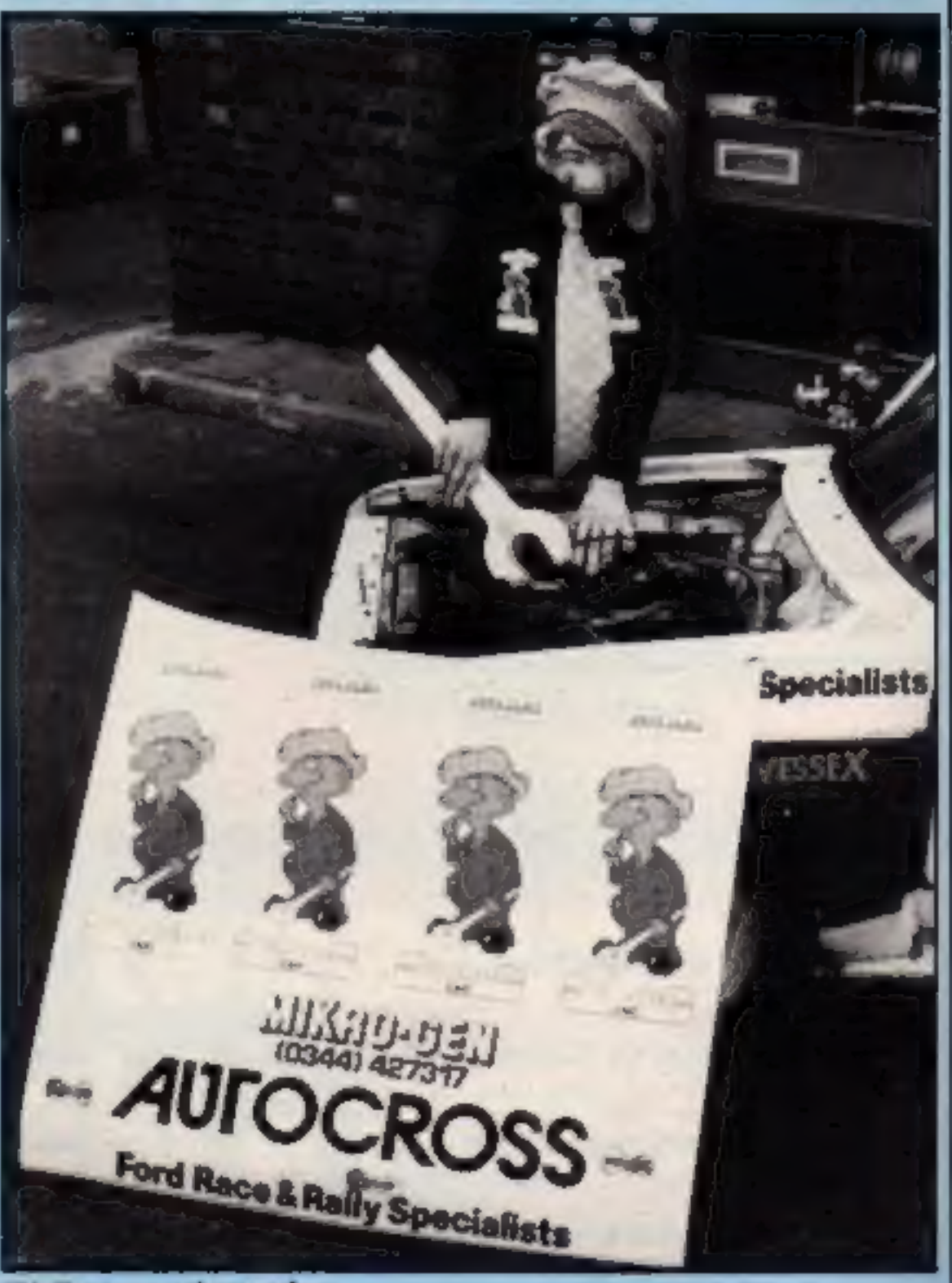

budget priced software and the game's sales have already topped the 30,000 figure.

Mastertronic, Park Lorne, 111 Park Road, London NW8 7JL

# Rocky Horror Show

After Activision's announce-<br>ment of a game from a new cult<br>movie, Ghostbusters, CRL has<br>announced its plans to release<br>the game version of a very long-<br>standing cult film, The Rocky Horror Picture Show

Notorious, particularly in the States, for its following of devotees who dress for the part and sing and dance along with the show, the Rocky Horror (film) show has been a box office success for many years.<br>CRL is obviously intending to latch on to that fervour with its

game.<br>Cement Chambers, CRL managing director, said: "Films such as Saturday Night Fever were a hit when they were an X, but they were also successful when they were awarded an A-certificate. The Rocky Horror show can make an<br>entertaining horror game<br>without actually portraying all<br>the horror?" Transvestism and bondage<br>were portrayed in the film, and

the game will have to be watered down for a home audience. CRL also has. the rights to the Magic Roundabout and Terrahawkes, the updated version of Thunderbirds and it is clear that licencing deals are becoming increasingly important not only for CRL, but also a number of software

houses.

CRL, 9 Kings Yd, Carpenter's Row, London E15 2HD

#### Modem for 50

Unicom has announced the<br>launch of its full facility<br>modem, costing 49.99. Features<br>include: auto dial, auto redial,<br>auto answer, auto band rate<br>scan, full duplex, half duplex,<br>bulletin board caility, number<br>memory store,

Each school must select a team<br>of three pupils with ages<br>ranging from under 15 to under 17.

Local area heats will begin in November and 40 area finalists will receive a Commodore com munications modem. Next step is the regional finals, of which eight regional winners will get CBM 64 computers and 1541 disc drives.<br>From the national final, due

google.

Derek Harding, secretary general of the British Computer Society, said: 'The BCS quiz has grown dramatically during the last two years, and now with Commodore's support it will become a major national event, bringing the world of computers closer to young people!"<br>
Commodore sees the quiz as<br>
an ideal opportunity to promote<br>
its commitment to more<br>
computers in schools. Its total<br>
sponsorship amounts to over<br>£50,000.

UNICONT modan menten

**MCOFT** 

Micro Mart has the backing<br>of a large European company<br>and its range will be distributed<br>throughout Europe.<br>The first 10 programs will<br>include three educational titles,<br>five arcade games, one graphic<br>adventure and a family

Micro Mart Software, 84 New<br>Rd, Kidderminster, Worcs<br>DYIO IAE

# Raffle for<br>the QL

The next ZX Microfair will be<br>held at Alexandra Palace on the<br>weekend of 17-18 November.<br>It's the 14th Microfair and<br>features over 120 exhibitors.<br>Help a London Child, the<br>charity sponsored by Capital<br>Radio, has a stand an

Unicom, 20 Orange St, London WC2H 7ED

Quest, School Lane, Chandler's<br>Ford, Hants SO5 3YY

Unicom modem

# Quest for perfection

**NEWS** 

Launched to compensate for<br>the deficiences of the QL,<br>Quest's executive series is<br>intended to make the QL a<br>much more attractive<br>proposition for the small<br>business user.<br>Memory expansion units,<br>storage devices, assemblers

# Commodore backs schools quiz

Commodore has pledged its sponsorship for the 1985 British Computer Society Schools' Computer Quiz.

"Commodore is delighted to be associated with the British Computer Society}" said Mark Horne, Business and Education Manager for Commodore. "The quiz demonstrates our mutual objective of helping schools to own their own<br>computers, ensuring that<br>children, whatever they study,<br>have the opportunity to master<br>the mysteries of the micro at an early stage?"

What you have to do is enter a Top of the Form-type quiz.

British Computer Society, 13<br>Mansfield St, London WIM<br>MIP

to take place in July 1985, will emerge a first prize-winning school, and the star prize is £1,600-worth of Commodore equipment.

# Budget software

Another software house has<br>announced that it will be selling<br>software at £1.99. Micro Mart<br>Software has announced a<br>range of 10 titles for Spectrum,<br>Commodore 64 and BBC.<br>Errol Dyer, senior partner,<br>said: "We are the first

# New software

Highway Code, a new CRL program for the Spectrum and Commodore 64, has gained the approval of the Automobile Association.

The program, which costs £5.95, consists of more than 100 questions and the user is given a percentage rating on the answers. Graphics illustrate road signs and traffic situations.

CRL, 9 Kings Yard, Carpenter's Road, London E15 2HD

# The ZX Spectrum Expansion System. Only £99.95 Sinclair's complete alternative to floppy discs...

Spectrum Expansion Sy

Sir Tolai

Blank Cartridge

THE THEFTHERMAN AND THE TAXABLE PARTY.

**AND** 

sion Syste

#### The ZX Spectrum **Expansion System contains:**

Sottwain

- **C**ne ZX Microdrive
- One ZX Interface 1
- Cne wallet containing four programs on Microdnye cartndge
- · Microdrive demonstration cartridge
- · One blank Microdrive cartridge
- · Full documentation
- Connecting lead for Microdrive/ Interface 1
- 2X Net Lead

#### The new ZX Spectrum +

Fully compatible with all Spectrum software and peripherals, including this Expansion System

#### Tasword Two word processor 'Tums your ZX Spectrum into a high-quality word

processor! 'Tasword Two has all the essential features of

professional word processing packages - move and copy, insert, margin settings, 'help' pages, find and replace, and much more, Written by Tasman Software Ltd.<br>Usual price (RRP): £13.90.

**Masterfile filing system**<br>
Address lists....personal files...stock inventories...<br>
stamp or album collections...dub records...recipes<br>
... if you can file it, you can Masterfile it!<br>
Masterfile is a menu-driven filing and

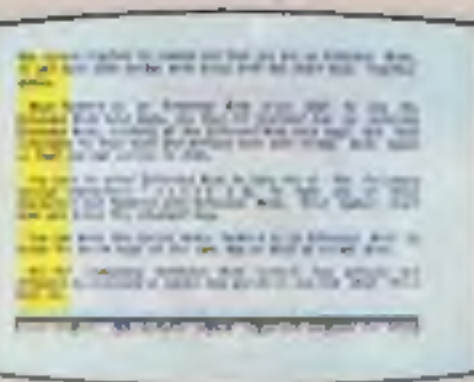

**CATARE AS RE ALBERTA & DE** 

#### **Games Designer**

#### ... includes this **hoditive In System** Microdrive **Expansion System** ord **Ant Attack** great set of W. **Games Designer** Microdrive programs!

system comes in one package together with four of the best-ever Spectrum programs, on Microdrive cartridges. **Chair** 

The unique ZX Microdrive system sets the Spectrum apart from all other home computers.

It gives you all the advantages of floppy disc drives — at a fraction of the cost. And tests show the Microdrives are faster than some disc drives.

'Now.all you need to create original games are original ideas - and Games Designer! It has eight, very different, pre-programmed games for you to play as they are-or modify out of all recognition!

There's never before been an easier, more enjoyabie, way into games design.<br>Written by Quidisilva Ltd.<br>Usual price (RRP): £14.95.

The all-time classic 3D strategy game. Ant Attack combines stunning Escher-like graphics with fast-

Your taskis to enter the walled city seek out your captured partner and escape. Atal times you can choose from four angles of view. But beware: the city is patrolled by giant ants...

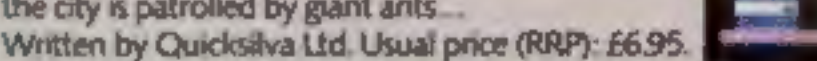

All programs run on a 48K Spectrum or Spectrum + Recommended retail prices are for each program on cassette.

Now, the complete Microdrive

This software alone would normally cost you over £50. Yet the Sinclair price for the complete ZX Spectrum Expansion Pack is just £99.95! You'll find full details of its contents in the panel opposite.

#### 2X Microdrives—another Sinclair first!

The ZX Microdrive is a revolutionary fast access / mass storage device. And it's the only truly affordable alternative to disc drives...

@Loads or saves up to 85K of program or data from Microdrive cartridges.

 $\bullet$  ZX Net - lets you set up a local area network of up to 64 Spectrums, for high-speed data communications between you and Spectrum-owning, friends.

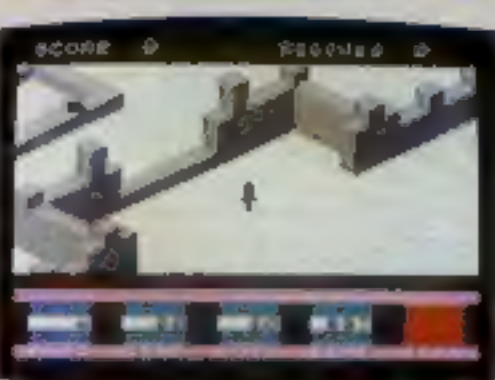

Distribution of the entire zink

The ZX Spectrum Expansion System adds an exciting new dimension to Spectrum and Spectrum + computing. At £99.95 it's superb value too.

#### Ant Attack

@Only 9 seconds to load a typical 48K program.

# The ZX Microdrive cartridge - a unique storage medium.

Smaller than a matchbox, the ZX Microdrive cartridge packs in a massive amount of data and programs. Each Microdrive cartridge holds at least 85K bytes of data or programs (that's 30 pages of A4 text). And you can store up to 50 different data files per cartridge, identified by titles of your choice. Every cartridge comes in its own protective case. Simply remove the cartridge, slot it into the Microdrive, and it's ready to use.

'@Just 3.5 seconds to access a typical file. computers using RS 232 (the industry standard interface) and provide data transmission over telephone lines, via modems.

#### ZX Interface 1-adds powerful new capabilities to your Spectrum.

ZX Interface 1 connects to the back of your Spectrum and controls up to 8 Microdrives. (Additional Microdrives are available for £49.95 each)

It also gives you:

@An RS 232 interface — to link your Spectrum with full-size printers, other

#### At your local Sinclair stockist-today!

To find out more, call in at your local Sinclair stockist now!

#### Sinclair Research Ltd, Camberley (0276) 685311.

<sup>®</sup> mirrichini –, ZX, ZX Spectrum, ZX Microdrive, ZX Net and<br>ZX Interface are Trade Marks of Sinclair Research Ltd.

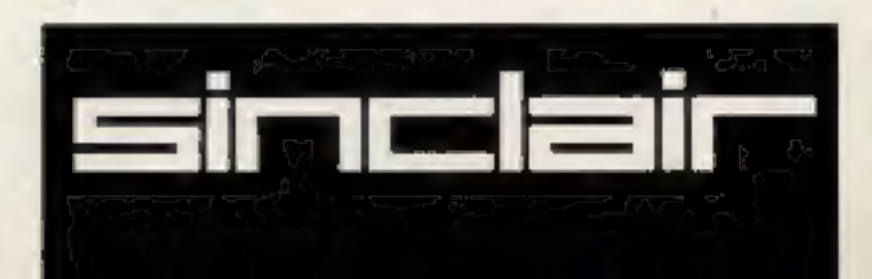

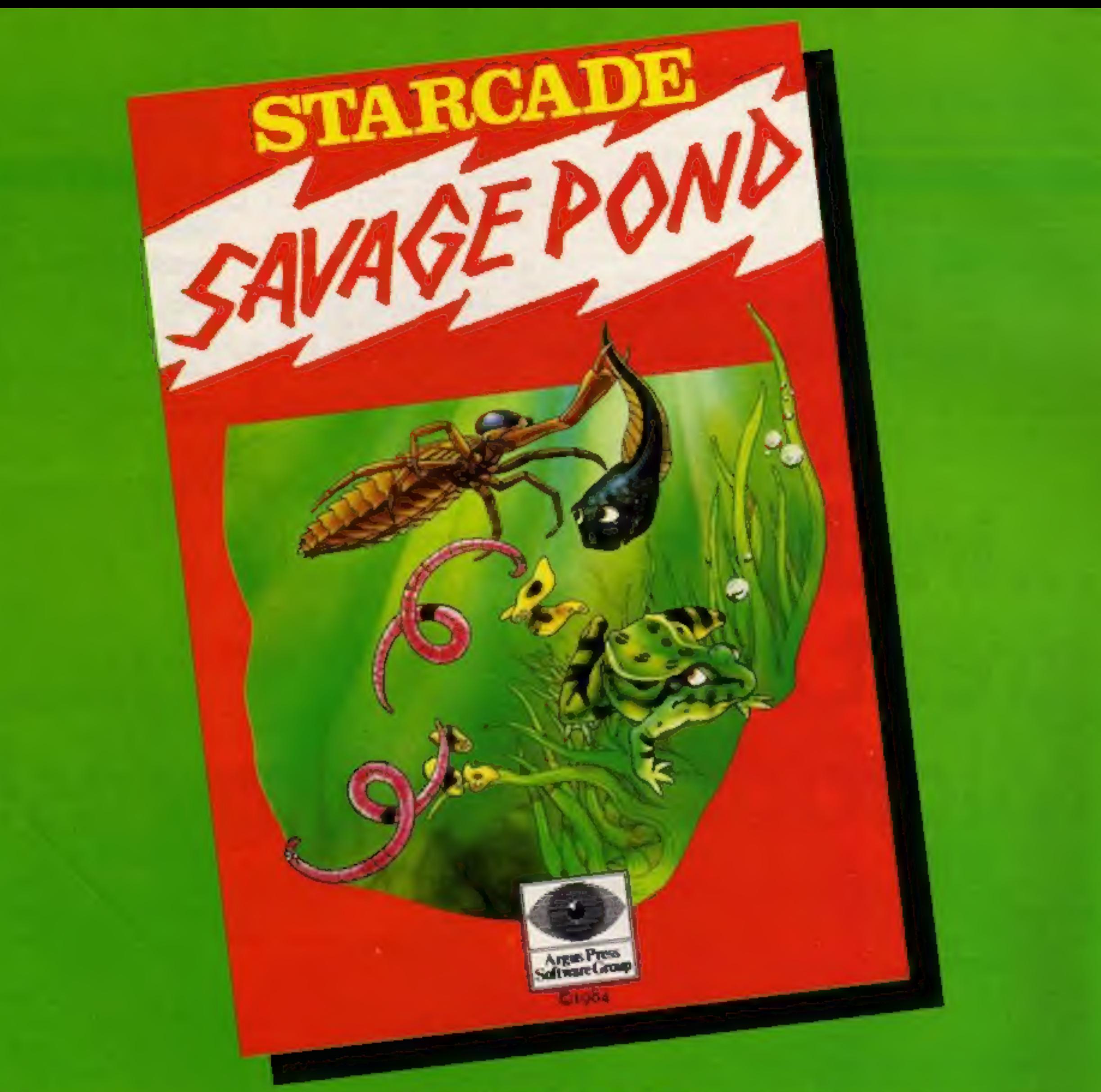

### **Awesome** in its conception

**Brilliant** in its depiction

**Dynamic** in its execution

![](_page_7_Picture_4.jpeg)

The world you are about to enter bears no resemblance to any arena you ever encountered before. Weapons are of no avail in this small habitat.

The only sources of protection at your disposal are quick wits and fast reflexes. The only reward is to survive against monsters of unbelievable ferocity and cunning, and to avoid hazards more perilous and deadly than any you might find on a trip through the outer universe. This is the real world, populated by the creatures of our own inner universe, where nature is red in tooth and claw. Brace yourself now, and come with Starcade into the still water and deceptive calm of the SAVAGE POND.

COMMODORE, ATARI, BBC/ELECTRON (£8.95 each) On disc for COMMODORE, ATARI, BBC/ELECTRON (£10.95 each) Now available for SPECTRUM (£7.95) From Boots and all leading retailers

### STARCADE

![](_page_7_Picture_9.jpeg)

produced by **ARGUS PRESS SOFTWARE** No 1 Golden Square, London W1R 3AB Telephone: 01 437 0626

Up Up and Away

COMMODORE, ATARI, BBC  $($ £8.95 each) On disc for COMMODORE, ATARI, BBC (£10.95 each)

#### **NEWS**

Three educational titles from<br>Kosmos: The French Mistress,<br>The German Master and The<br>Spanish Tutor, have been<br>released for the Commodore<br>64, joining the versions for the<br>BBC, Electron and Spectrum.<br>Each language is covered Dragon are to follow early for next year.

Kosmos, I Pilgrims Close, Har-<br>lington, Dunstable, Beds LUS<br>6LX

New from Channel 8 for the<br>Commodore 64: Time Zone, a<br>fast-action shooting game,<br>Phase 4, which is four arcade<br>games in one, and Borzak,<br>converted from the Spectrum.<br>All cost £6.95. Channel 8 says<br>that the Mysterious Adven series can now be supplied for the Atari, BBC, Sord MS, Commodore 64, Dragons, Oric/Atmos and Spectrum.

Quango, Guzzler and Plummet are new releases from Interceptor Micros. Costing £7 on tape and £9 on disc, they are arcade games. Quango "tis guaranteed to damage wrists and joysticks alike'', while Guzzler is a family maze game (both for CBM 64) and Plummet is a Spectrum game in which you must save

the mayor of New York who is  $\vert$  stranded in a lift shaft.

Android Dreams is the name of<br>a new software house which has<br>just released Expert Sprite Editor for the Commodore 64. According to Mr Bryan, managing director, "'the package is very comprehensive and suitable for both expert and beginner games writers!"

Android Dreams, 94 Rednal<br>Rd, Kings Norton, Birmingham<br>B38 8DU

Xavior, due for release on November 19, is PSS's new Spectrum title. There are 4,096 rooms through which you must progress, killing the 256 different monsters. Your aim is to collect DNA fragments deposited in the gene room, and<br>ensure the survival of the<br>species. Price: £5.95.

Channel 8, 51 Fishergate, Preston, Lancs PRI 8BH

which the two fields are similar:<br>compilation tapes.<br>Computer Records is a new<br>software house which has<br>released Select 1, a compilation tape featuring 12 hit games. Included. on the cassette are Hunchback, Kong, Hexpert and Skramble. Adventures such as Denis through the Drinking Glass, from Applications Soft-

Interceptor Micros, Lindon Hse, The Green, Tadley, Hants

ware and Ring of Fire from<br>Quicksilva are also included on<br>the tape.<br>To quote Computer Records,<br>"As well as offering excellent<br>value for money, Select 1 gives<br>both the first-time buyer and<br>the hardened games player a unique opportunity to add 12 respected titles to his or her collection at one stroke?"

The price of this compilation tape is £12.49 and it's available<br>for both Commodore 64 and<br>Spectrum. Select 1 is being<br>marketed in conjunction with<br>Telstar Records,  $\blacksquare$  TV record<br>merchandising company. A<br>national TV advertising<br>campaign costing £500

Select 1 is concentrating on<br>Commodore 64 and Spectrum,<br>with the hope of selling 100,000 numerous parallels between the tapes before Christmas. Neil record industry and software Palmer, director, said that the and here's another new area in games are exactly the same as

if bought individually. The<br>difference is that £70-worth of<br>software is being sold for less<br>than £13.<br>"Computer game compila-<br>tion tapes were an obvious<br>expansion for Telstar," said Mr<br>Palmer. "It's our policy to give<br>val

PSS, 452 Stoney Stanton Rd, Coventry CV6 SDG

#### Pick of the Pops

It's often said that there are numerous parallels between the record industry and software

Computer Records, 21 Napier Place, W Kensington, London W14 8LG

![](_page_8_Picture_23.jpeg)

You may well know the name<br>Fischertechnik from TV<br>advertising for children's toys.<br>Now the company has released<br>a computing package from<br>which you can build a robot.<br>For £64.95 you can buy all<br>the components necessary to<br>b

Fischertechnik, Fischer Hse, 25<br>Newtown Rd, Marlow, Bucks<br>SL7 IJY

![](_page_8_Picture_28.jpeg)

HOME COMPUTING WEEKLY 6 November 1984 Page 9

#### **NEWS**

#### **Platform 5** for computers

W H Smith is expanding its computer shops with the opening of its first branch at a railway station. Opposite platform five at Waterloo, the shop will stay open from 8 am to 8 pm from Monday to Saturday.

Michael Witter, the 22-yearold manager of the Computer Shop, said: "We're very excited about this venture. About 180,000 travellers go through Waterloo station each day and we hope to attract many of them."

Four fully-trained staff will be on hand to offer advice and computers available include Spectrum +, QL, BBC, Electron, Commodore 64 and C16 and MSX, as well as peripherals and software.

#### **MSX starter** packs

Thorn EMI has announced it will be offering starter packs for the MSX. The range of three packs include both new and converted programs for entertainment, education and business.

"MSX is a new system with software new to all dealers, and many MSX dealers are new to the micro market," said Henry Kitchen, marketing manager. "With the starter packs we are giving the reassurance that all the software is of a high enough standard to meet the Thorn **EMI Computer Software Divis**ion's requirements!'

The games pack includes<br>PSS's Les Flics, Hustler from Bubble Bus, Quicksilva's Fred and Alligata's Blagger.

Thorn EMI, Thomson Hse, 295 Farnborough Rd, Farnborough Hants GN14 7NF

#### **Briefly**

A computer auction is being held at the Bonnington Hotel in Southampton Row, London WC2 on November 28 at 6 pm. Organised by Crocker Computer Auctions, entries are being accepted from shopkeepers as well as the public, and various personal and business machines will be on sale.

Crocker Computer Auctions, 154 Tottenham Ct Rd, London  $W1$ 

Jack in Magicland is new from property. Price: £5.95 for Turtle Software. It's an educational text adventure aimed at the 7-12 years age group and has its basis in Jack and the Beanstalk, with appearances made by Aladdin, Ali Baba and others, More than 100 locations are included as well as a parent/teacher guide and a book of cartoon illustrations. Price: £6.95.

Turtle Software, Wychwood, 40 School Rd, Finstock, Oxford  $OX73DJ$ 

Volcano for the 48K Spectrum is Computer Magic's launch title. You must escape through the streets to the safety of an island where the molten lava cannot reach you. Price: £7.95.

Computer Magic, 39 Bridge St. **Walton on Thames, Surrey** 

Sterling software is releasing Orpheus in the Underworld for the Commodore 64. It's an arcade/adventure which involves a treasure hunt through 120 different screens. Price: £6.95. Country Cottages, also from Sterling, is for the Spectrum and Amstrad and is a two-player strategy game about

Spectrum, £7.95 for Amstrad, Assignment East Berlin completes Sterling's autumn line-up: this is a text adventure for the Spectrum, costing £5.95.

Sterling Software, Garfield Hse, 86/88 Edgware Rd, London W2 2YW

Kuma has brought out a cassette-based Spread Sheet Calculator for the Commodore. At £14.99, the program complements Kuma's Database and Simple Accounts and includes a manual,

#### SOLID STATE SOFTWARE TEXAS INSTRUMENTS

Kuma, Unit 12, Horseshoe Pk, Horseshoe Rd, Pangbourne, **Berks RG8 7JW** 

Projector 1 is a business graphics, forecasting and presentation system for the 48K Spectrum. This Microdrivecompatible cassette comes complete with user manual included in the purchase price of £13.95.

Mc-Graw Hill, Shoppenhangers Rd, Maidenhead, Berks SL6  $2OL$ 

![](_page_9_Picture_444.jpeg)

![](_page_9_Picture_27.jpeg)

![](_page_9_Picture_28.jpeg)

#### **"OUR PRICE ER.95 ATARISOFT for TI-99/4A**

![](_page_9_Picture_42.jpeg)

#### INTRIGUE PENTATHLON

THE GREATEST NAME SEND S0p FOR A COPY OF OUR 12 PAGE<br>CATALOGUE WITH<br>SCREEN SHOTS

'Compete In: 100 Metres 1500 Metres Long Jump High Jump **Discus** £5.95 Return Post FREE

![](_page_9_Picture_445.jpeg)

**Farco Gatt** 5.95 7.95 (\* Extended bosic.)

#### **VIRGIN Games**

![](_page_9_Picture_446.jpeg)

All four above in library case...£18

#### **COLLINS Educational**

![](_page_9_Picture_447.jpeg)

 $* * *$ SPECIAL OFFER  $* * *$ **ALL FOUR ABOVE** 

For a free price list and further information send a s.a.e. to:  $\blacksquare$  IN TI GAMES

## 4 DORSET PLACE, NEW STREET, HONITON<br>DEVON EX14 8QS. TELEPHONE (0404) 44425 TRIG GOFTWARE DEVON EX14 8QS. TELEPHONE (0404) 44425<br>Access orders taken by telephone.<br>All prices are inclusive VAT and p&p. Cranbrook Road, Tenterden, Kent TN30 6UJ

#### 'Compete Against

The INTRIGUE Athlete in this fully animated Athletic Event. Keep in trim without leaving your armchair.

IF YOU WANT TO COMPETE BUT WANT MORE DETAILS RING THE INTRIGUE HOTLINE NOW — Tel: 05806 4726

![](_page_9_Picture_48.jpeg)

COMMODORE 64 PROGRAMS

Plumber's<br>Plumber's<br>nightmare

This game is based on those<br>puzzles often found in Christ-<br>mas crackers, where a tray full<br>of tiles with one missing is<br>rearranged into a set pattern by<br>moving one tile at a time into<br>the empty space.<br>In this program, in o

![](_page_10_Picture_3.jpeg)

In the top left corner of the<br>screen there is a tank which<br>must be connected by the pipes<br>on the tiles to a tap in the<br>bottom right corner<br>The tank and tap can be<br>connected by as many pieces as<br>necessary. The more complex<br> connection is made<br>The number of moves avail-<br>able is limited but your time<br>isn't, so logical thinking is needed.

![](_page_10_Picture_6.jpeg)

- 
- 
- The game features:<br>1 variable border, screen and<br>print colours<br>2 hall of fame for top scores<br>3 automatic scoring and dele-<br>tion of scoring tiles after the<br>game<br>4 four skill levels<br>5 redefinable control keys<br>Pieces are sele
- 
- 

- 
- 

#### Connect the tank to the tap with 56 pipes. Sounds easy? You'll need logic and patience in this tricky game by S. T. Neill

![](_page_10_Picture_16.jpeg)

 $40 \times 25$  screen display as the BASIC is very straightforward. In general, screen and colour<br>POKEs would need to be<br>changed

I hope this game will be a welcome, quiet break from 'zapping' and 'mazing' games, but be warned: it's not as easy as it sounds and can lead to frustration. Maximum score if you use all

the pieces is 58,000.

positions of pieces<br>S%(A,B) array holding type of<br>piece at P%(A,B)<br>K%(A,B) array holding data<br>for printing pieces<br>GTXA) array holding top<br>GTXA) array holding top scorers<br>F(A). duplicate array for deter-<br>mining top scorers<br>- 'mining top scorers<br>X,Y aurrent position of blank space<br>ML number of moves remaining<br>US,DS,RS,LS strings holding<br>key to be pressed for move-SC.BO.PR screen, border and character colours<br>G% intermediate variable for<br>determining type of piece<br>GT score<br>TH,Q flags used in calculating scores<br>U,A,B,T,G,H\_ used in for...next

**COMMODOR** 

■ dimj%(58),p%(11,7),s%(11,7),k%(7,16),gt(11),gt\$(11),f(11),f\$(11),j1%(56) 20 gosub19301gosub13401gosub11301gosub11601gosub1190  $\blacksquare$ gosub 18001gosub 12001gosub 18301gosub 13401gosub 2400 48 gosub13201gosub16701gosub13301gosub2130 50 к=61у=4 59 rem hom cri 60 print "Mnoves left!" ! ml ! " " **70 gosub1740** 80 ifml=0then2290 90 goto60 188 end 998 rem crr crd 1000 u\$="1"\l\$="+"\r\$="M"\d\$="M"\poKe53280,1\poKe53281,1\poKe646,5 1009 rem clr 1010 print "M"tab(14) "control Keys" 1019 rem = 2\*crd-rus off  $1020$  printtab(17)  $\frac{1}{200}$ printtab(17)  $\frac{1}{200}$ 1029 rem Eacrd-rus off rus off 1030 print "提醒礼oft当 - +"tab(22)"crsr right - 動ight曲" 1038 rem 2\*crd-rvs off 1040 printtab(12) a down - crsr down" 1849 rem 2\*crd 1050 print auld you like to change the control "sapc(13) "Keys ( y/n )?" 1060 getKp\$!ifKp\$<>"y"andKp\$<>"n"then1060 1070 ifkp#="n"thenreturn  $1079$  rem  $2$ \*crd 1080 input zuhen up Key Ju#Liflen(u#)>ithen1080 1089 rem crd 1090 input Moss down Key "sd#lifien(d#)>ithen1090 1099 rem crd 1100 input "Mhew laft Kay"; 1\$tifian(1\$)) ithen 1100 1109 rem crd 1110 input mem right Key Fr\$tiflen(r\$)>ithen1110 1120 return 1130 fora=1to71forb=1to16 1140 readK%(a,b)#nextb,a 1150 return 1160 fora=1tc10lforb=1to6 1170 p%(a,b)=1064+(a-1)\*4+(b-1)\*1601nextb,a 1180 return 1180 fora=1to56 treadj%(a) inaxtiraturn

```
1199 rem clr.
1280 sc=1 (bo=1 (pr=0 (print"M")
1210 getKp#
1218 rem f11220 ifKp$="m"thensc=sc+llifsc=16thensc=0
1229 rem f31230 ifKp#="m"thenbo=bo+ilifbo=16thenbo=8
1238 rem f5
1240 ifKp$="M"thenpr=pr+11ifpr=16thenpr=0
1249 rem f7 cir
1250 ifKp#="■"thenprint"■"freturn
1260 poke53280, bo:poke53281, sclpoke646, pr
1269 rem hom- 6*crd
1270 print " We will tab(7) "fl - changes screen colour"
1279 rem 2*crd1280 print" ab (7)"+3 - changes border colour"
1269 rem 24crd
1290 print"s "tab(7)"f5 - changes print colour"
1299 rem 2*crd
1300 print"mat'tab(7)"f7 - returns to game"
1310 goto1210
```
#### **A PROGRAM**

```
1320 lfora=0to1000lpoKe1024+a+54272,peeK{646}:next!return
1329 rem clr
【330 print"端"|forx=lto10|fory=1to6|gosub1540|nexty,x|return
1339 rem clr- 10#crd
1340 print " Committee Committee
                                      please wait"(return
1349 ram clr clr
|1350 print"道" Seosub 1520 iprint"道"tab(14)"hall of fame"
1366 forh=1to10
1370 ifst)st(h)then1400
1380 next
1400 forg=hto10
1410 f(g) =gt(g) =f$(g)=gt$(g)
1420 next
1430 st(h)=stigt#(h)=st#
1440 forg=h+ltol0
1450 gt(g)=f(g-1)lgt$(g)=f$(g-1)
1460 next
1470 forgaltol0
1479 rem crd
1480 print"m"JgJtab(5)Jgtポ(g)Jtab(30)Jgt(g)
1496 next
1500 fort1=1to5000inext
1510 return
1519 rem 24crd
1520 input selven name please figt#igt#=left#(gt#,25)
1530 return
1540 ifs2(x,y) =6thengZ=1;goto1605
1556 14s% (x, y)=3theng%=2tgoto1610
1560 14s%(x, y) = 5theng%=3;goto 1610
1578 14sZ(x,y)=SthengX=41goto1616
1580 145%(x, y) = 9theng%=51goto 1610
1590 145%(x, y)=10theng%=61goto1610
1600 14s%(x, y) = 12theng%=7
1605 ifx=2andy=ithenreturn
1610 p=p%(x,y)tpoKep,K%(g%,1)lpoKep+1,K%(g%,2)tpoKep+2,K%(g%,3)tpoKep+3,K%(g%,4)
1620 pokep+40,K%(g%,5)|pokep+41,K%(g%,6)|pokep+42,K%(g%,7)|pokep+43,K%(g%,8)
1630 pokep+80,K%(g%,S)1pokep+81,K%(g%,10){pokep+82,K%(g%,11)|pokep+83,K%(g%,12)|
1640    pokep+120,K%(g%,13)|pokep+121,K%(g%,14)|pokep+122,K%(g%,15)
1658 p_0Kap + 123, K%(g%, 16)
1660 return
1670 fora=1to10tforb=1to6
1680 if(a=jandb=1)or(a=2andb=1)or(a=6andb=4)or(a=10andb=6)then1730
1690 r=int(rnd(1)#56)+11ifj1%(r)=0then1690
1700 s%(a,b)=jl%(r)lj1%(r)=0
1710 nextb.a
1720 return
1738 s%(a,b)=01goto1710
1740 Kp#=""lgetKp#
1750 ifKp$=u$andy<6thenyl=y+llxl=x
1760 ifKp$ed$andy>lthenyl=y-lixi=x
1770 ifKp$=r$andx>lthenxl=x-ltyl=y
1780 ifKp$=1$andx<i0thenx1=x+1=y1=y
1784 rem f7
1785 1fKp$="1"then2280
1798 ifKp$<>u$andKp$<>d$andKp$<>l$andKp$<>r$then1828
1795 tf(xi=landyl=i)or(xi=2andyl=1)or(xi=10andyl=6)then1820
1888 sX(x,y)=sX(x1,y1)igosub1540
1810 \times x 1 xy = y 1 x \times (x, y) = 0 gosub 1540 tml = ml -1
1820 return
1929 rem cir
                       level of difficulty"
1830 print \ddot{=}1839 rem 4 scrd
```
#### **COMMODOR**

Print "S9@M@f 1 - master plumber 5@ moves." rem 3%crd<br>print "SMMF3 - ordinary plumber 188 moves."<br>rem 3%crd<br>print "SMMF7 - oily rag 202 moves."<br>print "MMMF? - oily rag 202 moves."<br>rem #1<br>getkp\$tifkp\$="s"thenml=50;return 1889 rem f3 1890 ifKp\$="m"thenml=100:return 1899 rem f5 1900 1fKp\$="M"thenml=158treturn 1809 rem +7 i910 ifkp\$="m"thenml=200!return<br>1920 soto1880 rem clr pokeS3260,/6tprint "= Plumber's nightmare" rem erd print"M@ you've never seen so many pipes!" rem crd<br>1950 print"Matraight pipes,bent pipes all mixed up"<br>1960 print"together pipes!" rem crd<br>print"**3** all you have to do is sort them out!"<br>rem crd<br>print"3 | well,not quite all,you also have to"<br>print"ich bottom!"<br>rem crd<br>print"the bottom!"<br>rem crd<br>print"the bottom!"<br>print"the blanK space."<br>print"the blan

```
rem crd<br>print"| you may finish the game with Key f7."<br>rem rus off-hom<br>print" | press any Key to start ||<br>return<br>fora=8to5fforb=0to2!poKe1864+a+bt48,i60!nextb,alpoKe1181,32!poKe1151,32<br>poKe1189,2251poKe1180,87!foru=1184to11
return rem clr- 10%erd 
print" 2020<br>
2220 fort=1to2000 mext gour score!"/gt/"points."!ifgt=Othen2240<br>
2230 gosub 1350<br>
2240 fort=1to5006 mext<br>
2260 rem clr- 10*crd Print "enother game? ¢y/n)"<br>
2260 getkp$tifkp$="y"then30
2269 rem clr
```
#### **54 PROGRAM**

2270 ifkp\$="n"thenpoke53280,141poke53281,61poke646,141print" ""tend 2280 goto2260 2296 gt=01x=21y=11th=0 2300 fort=1to500:next:a=s%(x,y):q=0:s%(x,y)=0 2310 if(a=0ora=5ora=6ora=12)and((s%(x,y+1)and1)=1)theny1=y+1;x1=x+q=1=goto2350 2320 if(a=5ora=3ora=9)and((s%(x,y-1)and4)=4)thenyi=y-11x1=x:q=1lgoto2350 2330 if(a=10ora=9ora=12)and((s%(x-1,y)and2)=2)thenx1=x-1+y1=y+q=1+goto2350 2340 if(a=i0ora=3ora=6)and((s%(x+1,y)andB)=8)thenx1=x+1+y1=y+q=1 2350 ifx=Sandy=Sand(a=3ora=10)thenth=11goto2370 2359 rem hom crl 2368 ifg=ithengt=gt+50:gosub!540:x=xity=yitprint" hscore:";gt;" M "lgoto2300 2370 gosub1540 2379 rem hom- 17\*crr bonus:";gt\*201gt=gt+(gt\*20) 2380 ifth=Ithenprint\* 2385 fort=1to2000 mext 2380 goto2210 2400 fora=1to56(j!%(a)=j%(a)!nextIreturn 32, 32, 33, 34, 32, 32, 32, 32, 36, 36, 36, 37, 32, 32, 32, 32, 32, 34, 86 2430 data78,225,37,80,181,225,252,98,101,124,226,226,76,111,111,122 2440 data79,225,97,80,101,225,97,103,101,225,97,103,76,225,97,122 2450,225,87,122 226,226,236,101,225,101,225,236,101,102,113,1225,113,122 2460 data78.225.97.00.98.254.87.103.226.226.126.103.76.111.111.122 2470 data79,119,118,80,98,98,98,98,98,226,226,226,226,76,111,111,122 2480 data79,119,119,80,98,98,123,103,226,251,97,103,76,225,97,122 2496 data 10, 10, 10, 10, 10, 10, 10, 10, 10, 10 2500 data5,5,5,5,5,5,5,5,5,5 2510 data9,9,9,9,9,9,9,9,9, 2520 data3,3,3,3,3,3,3,3,3 2530 data6,6,6,6,6,6,6,6 2540 data12,12,12,12,12,12,12,12,12

# "DON'T BOTHER YOUR VIDEO DEALER THIS WEEK...

![](_page_14_Picture_3.jpeg)

![](_page_14_Picture_4.jpeg)

Chris Kilburn **WILDEST DREAMS** P.O. BOX 84, **COVENTRY.** Tel: (0203) 663085

HOME COMPUTING WEEKLY 6 November 1984 Page 15

#### **Rainbow** TI-99/4A £3.20

Softi, 14 Station Rd, Brough, N<br>Humberside HUIS 1DY

This is an educational program<br>described as being simulate for<br>four to eight year olds, although<br>1 would find it hard to imagine<br>that it would retain the interests<br>of children over seven.<br>The computer draws a picture<br>of a

Although great care has been<br>taken to redefine a complete<br>character set so that questions<br>and statements are written in<br>lower case lettering, the answers<br>need to be entered in upper case.<br>This is because typing with the<br>al

instructions 55% ease of use 60% of the 60% of money 70% of the 70% of the 70% of the 70% of the 70% of the 70% of the 70% of the 70% of the 70% of the 70% of the 70% of the 70% of the 70% of the 70% of the 70% of the 70%

![](_page_15_Picture_8.jpeg)

![](_page_15_Picture_17.jpeg)

Amazing Games, 39 Maple Dr, Burgess Hill, W Sussex, RH15 8EX

Tiny Code is for programmers with a knowledge of BASIC who! wish to learn Z80 machine code, and is supplied with a manual explaining each Tiny Code command.

It is a simplified version of 280.<br>
assembler, with the most<br>
difficult commands omitted. If<br>
an error is encountered in<br>
program, an error message is<br>
displayed, unlike actual muchine<br>
code where a mistake crashes the<br>
co respond and the editing is poor.<br>When programs are executed you<br>have the option of a display of<br>the registers and/or single<br>stepping through the program.<br>Tiny Code is a cheap,<br>introduction to machine code,<br>but it won't sav if you are serious about learning.

# Clever Cloggs = History Mystery<br>48K Spectrum<br>£7.95

'Argus, No. 1 Golden Square, London WiR 3AB

The Clever Cloggs tapes are<br>described as Early Learning<br>Games. History Mystery is amed<br>at the five to 12 age group.<br>The two younger members of<br>my family were recrisied to<br>assess this tape. From the hours<br>they spent using i

treasures of the past. The game<br>has five levels to allow the child<br>to learn the techniques of playing<br>and providing clues on where<br>treasures can be found. Further<br>clues are provided with<br>references to the Bible<br>As the chil well produced game which will<br>amuse and educate. An ideal<br>combination! D.N.

# Utilise your education

Here's a selection of utilities<br>and educational programs for<br>you to choose from. Read our<br>reviews before you buy

#### **Finance** Manager **48K Spectrum** E19.95

![](_page_15_Picture_205.jpeg)

multiple accounts is easy with the<br>SAVE and LOAD options. In<br>fact, given a reasonable<br>knowledge of acounting, this<br>program, a Spectrum, and a<br>decent printer, this could be the<br>basis of a good business for some<br>enterprising

![](_page_15_Picture_206.jpeg)

Oxford Computer Publishing, P.O. Box 99, Oxford

Although this program is used<br>at both business and household<br>accounts, it has been my<br>experience that most household<br>accounts can be entered in a<br>small note book, in my case a<br>very small note book,<br>The odd thing is that it

Vinstructions  $\begin{array}{ccc}\n\text{instructions} & & 80\% \\
\text{case of use} & & 30\% \\
\text{display} & & 70\% \\
\text{value for money} & & 50\% \\
\end{array}$ 

![](_page_15_Picture_29.jpeg)

#### **Games Creator CBM 64 £12.95**

Programs enabling computer<br>'owners to create their own<br>'masterpieces are becoming more<br>common, This package enables maze or scrolling type.

ubiquitous Turboload and on running presents you with a<br>menu. There are editors enabling<br>you to define sprites, soenery,<br>music and sound effects. The<br>sprite and music editor are good<br>enough to warrant release in<br>their own right. Once you've<br>designed

Mirrorsoft, Holborn Circus, to five aliens on screen at once<br>London ECIP IDQ la spite of these limitations, the limited. You can only have one screen and there can only be up<br>to five aliens on screen at once. In spite of these limitations, the three demonstration games are playable. I see the market for this owners to create their own package as the younger owners<br>masterpieces are becoming more of 64s who want to write good<br>common. This package enables games without learning machine<br>you to create arcade games of the code. Real

![](_page_15_Picture_207.jpeg)

**KKK KKK KKK** 

![](_page_16_Picture_0.jpeg)

Is your program good enough to fill Answer yes to any of these questions this spot?<br>Will your game be the next No 1 hit? Send your program on tape together Are you looking for worldwide with full instructions for fast evaluation. Be marketing and top royalties? Are you writing for leading computers peripherals used and your name, address has Spectrum. CMB-64, Vic 20 ZX81, and telephone number

![](_page_16_Picture_5.jpeg)

Will your game be the next  $N_0$  1 hit?

such as Spectrum, CMB-64, Vic 20, ZX81. Amstrad, BBC etc?

> R&R Software Ltd. 5 Russell Street Gloucester GL1 1NE Tel (0452) 502819

This utility by Chris Southall gives you a total of 116 user defined graphics. You can also run it on a 16K Spectrum see the hints on conversion

Redefine

This program is basically a character generator, but has the advantage that it will redefine the whole character set and not | just the 21 aser defined graphics, giving a total of  $116$ **UDGs.** 

The program works by holding the data for the graphics in bigh memory and altering the system variable CHARS to point to the new character set It also has the added advantage. that the graphics produced by x are recognised by SCRFENS, meaning that the games programmer doesn't have to play around with the complexcommands such as ATTR and point

**Variables** d code of key pressed d\$ character to be defined p y coordinates of "X" cursor  $n, s, s, u, k, g$  (emporary vari  $ab$ .es

How it works 11-15 POKE Sinclair Set into high memory 17-41 instructions 43-45 get character to be defined 47-71 screen set up 73-93 reads keyboard 81 saves new character set 113-145 POKEs character set into memory 147-163 prints new character set onto screen. 165-175 resets character set 177-205 edit a character **Hints on conversion** This program is hard to convert as most other micros store their characters using a different system. The program as listed will only run on the 48K  $Spectrum$  –

Change 51200s in lines 13, 81, 127, 171 to 30720 Change 200s in lines 41, 131, 147, 187 to 120

Listing

characters

1 BORDER Ø 3 INK 7 5 PAPER 0 7 CLS 9 PRINT #0; FLASH 1;" PLEASE WAIT 11 FOR  $n = 0$  TO  $255*8$ 13 POKE (51200+n), PEEK (15360  $+n$  $15$  NEXT  $n$ **17 CLS** 19 LET a \*= "CHARACTER GENERATO  $R^H$ 21 FOR  $n=LEN$  a\$ TO 1 STEP  $-1$ 23 FOR 1=0 TO n 25 LET b\$=" "+a\$(n) 27 PRINT AT  $1, (1+3)$ ; INK 5; b\$ **29 NEXT 1** 31 NEXT n 33 PRINT AT 3.6; BRIGHT 1; C Southall 1983" 35 PRINT AT 5,0; INK 6; "This program is a character gen-erat or which allows you to rede-fin e the whole character set. ſп. ot just graphic characters  $from a=u$ )" 37 PRINT

**SPECTR** 

![](_page_17_Picture_8.jpeg)

```
39 PRINT
 41 PRINT INK 6: "Once the cod
e has been saved on tape, to use
it just load it backinto the c
omputer and type in as a dire
ct command.........
POKE 23607.200"
  43 INPUT "character to be red
effned: -"i LINE d*45 IF CODE d$<33 OR CODE d$>1
27 THEN GO TO 43
  47 CLS
  49 PRINT AT 0.12:d$:" to be d
efined"
  51 FOR n=0 TO 7
  53 PRINT AT n,1; INK 2; "00000
000"55 NEXT n
  57 PRINT AT 13.0; "R=Define ch
aracter"; AT 14,0; "S=Save charac
```
#### **MUTILITY**

```
ter set"
                                        125 NEXT j
  59 PRINT AT 15,0; "N=New chara
                                        127 POKE (51200+CODE d$*8) +n,u
cter";AT 16,0;"C=Clear grid";AT
                                        129 NEXT n
11.0: "9/0=Cursor UP/DOWN"; AT 1131 POKE 23607.200
2.0; "1-8=Flip bit"; AT 17,0; "V=V
                                        133 PRINT AT 5.12; d$
iew character set"; AT 18,0; "J=R
                                        135 FOR k=1 TO 200
eset character set"
                                        137 NEXT k
  61 PRINT AT 19.0; "E=Edit char
                                        139 POKE 23607.60
acter"
                                        141 PRINT AT 5,12;" "
  63 PLOT 8,108
                                        143 PRINT AT p, 9; " "
  65 DRAW 8*8,0
                                        145 GO TO 43
  67 PRINT AT 9,1; INVERSE 1; "1
                                        147 POKE 23607,200
2345678"
                                        149 CLS
  69 LET p=0
                                        151 FOR k=32 TO 127
  71 PRINT AT p, 9; "<"
                                        153 PRINT CHR$ k:
  73 LET s$=INKEY$
                                        155 NEXT k
  75 IF s$="0" DR s$="9" THEN
                                        157 POKE 23607,60
GO SUB 105
                                        159 PAUSE 0
  77 IF INKEY *= "v" OR INKEY *= "V
                                        161 CLS
" THEN GO SUB 147
                                        163 GO TO 49
  79 IF INKEY$="C" OR INKEY$="c
                                        165 INPUT "ARE YOU SURE? (Y/N)
" THEN PRINT AT p.9;" "I GO TO
                                        "; LINE g$
 49.
                                        167 IF o*="n" OR g*="N" THEN
  B1 IF INKEY$="s" OR INKEY$="S
                                       GO TO 49
" THEN SAVE "CHR$"CODE 51200,2
                                        169 FOR n=0 TO 255*8
55*8: PRINT #0; "REWIND TAPE FOR
                                        171 POKE 51200+n.PEEK (15360+n
 VERIFICATION": VERIFY ""CODE :
                                       F
 CLS \pm 60 TO 49
                                        173 NEXT n
  83 IF INKEY *= "j" OR INKEY *= "J
                                        175 GO TO 43
" THEN GO SUB 165
                                        177 INPUT "CHARACTER TO BE EDI
  85 IF INKEY$="r" OR INKEY$="R
                                       TED *_1 LTNE *_2" THEN GO TO 113
                                        179 IF LEN $$>1 THEN GO TO 17
  87 IF INKEY ** "n" OR INKEY ** "N
                                       7.
" THEN GO TO 43
                                        181 FOR n=0 TO 789 IF INKEY *= "e" OR INKEY *= "E
                                        183 PRINT AT n, 1; INK 2; "00000
" THEN GO SUB 177
                                       000"
  91 LET d=CODE INKEY$
                                        185 NEXT n
  93 IF d-48<1 OR d-48>8 THEN
                                        187 POKE 23607,200
GD TO 71
                                        189 PRINT AT 21,0; s$
  95 IF SCREEN$ (p, d-4\theta) = "0" TH
                                        191 FOR n = 0 TO 7
EN PRINT AT p,d-48; INK 6;"#":
                                        193 FOR g=0 TO 7
 BEEP .3.10: BEEP .1.3: 60 TO 7
                                        195 IF POINT (g,n)=1 THEN
                                                                     PRI
\mathbf{1}NT AT (7-n), g+1; INK 6; "#"
  97 PRINT AT p,d-48; INK 2; "O"
                                        197 NEXT q
  99 BEEP .3,10
                                        199 NEXT n
 101 BEEP . 1,3
                                        201 POKE 23607.60
 103 80 70 71
                                        203 PRINT AT 21, 0; "
 105 PRINT AT p.9;" "
                                        205 RETURN
 107 LET p=p+(INKEY$="0" AND p<
                                        207 REM Character Generator
7)-(INKEY$="9" AND p>0)
                                                  C Southall 1983
 109 BEEP .2,2
                                        209 SAVE "CHAR GEN" LINE 1
 111 RETURN
                                        211 BEEP 1,10
 113 FOR n=0 TO 7
                                        213 CLS
 115 LET u = 0215 PRINT #0; "REWIND TAPE FOR
 117 LET k=1VERIFICATION"
 119 FOR j=0 TO 1 STEP -1217 VERIFY **
 121 IF SCREEN$ (n, j) = n + 7 THEN
                                        219 BEEP1,10
 LET u=u+k
                                        221 CLS
 123 LET k=k+k
                                        223 GO TO 19
```
![](_page_19_Picture_0.jpeg)

ROBIN HOOD TI-99<br>
Robin Hood Ti-999 | ALSTONE Rd, Stockport, Cheshire SK4<br>
SAH

This program comes in two direction (indicated by clouds)<br>parts. The first program loads and the bowstring tension which<br>the graphic character definitions, depends upon the length of ume<br>and loads and runs the second. If

Statutes Software, 10 Alstone The game is demanding,<br>Statutes Software, 10 Alstone The game is demanding,<br>Rd, Stockport, Cheshire Sk4 requiring you to visualise the<br>SAH straigectory of the arrow, taking<br>This program comes

Castie of Gems 32

I waich each new relea

I watch each new release from<br>this company very carefully, for<br>most of their games are shart<br>toppers and sold at a very<br>reasonable price<br>in this game you are changed<br>into Bertic Bear and go around<br>the screen collecting ger N. eerste de

MRM, 17 Cross Coates Rd, one of the distinctive features of Grimsby DN34 4QH and you can attack the gobblers<br>when they are esting a gem<br>The interesting graphies are<br>one of the distinctive features of<br>this program. Plenty of colour,<br>speed and sound effects give a<br>well polished feel to the whole<br>thin

![](_page_19_Picture_245.jpeg)

**The Crystal** insert and you must discover the<br> **ES.95** insert and you must discover the<br> **ES.95** command, you can SAVE the<br>
kernan, 29 Gisbern Rd, Hessle, you so wish<br>
Hull HU13 9HZ<br>
A sample, one line, black and suraliz

A simple, one line, black and sustained a cleaver to the head. I<br>white loading screen leads to the was never more reheved to die<br>instructions of this non-graphic than at this point — even though<br>adventure game that uses t all the locations and use certain objects. These will be found as you follow paths throught the countryside, a castle and tunnels, Seven words are given on the

i et 2 eeuw de jaar 12 eeuw de jaar 12 eeuw de jaar 12 eeuw de jaar 12 eeuw de jaar 12 eeuw de jaar 12 eeuw de

![](_page_19_Picture_246.jpeg)

![](_page_19_Picture_18.jpeg)

 $\mathbf{r}_\mathrm{a}$ 

![](_page_19_Picture_19.jpeg)

Hodder and Stoughton, 47<br>Bedford Sq, London WCIB 3DP)

The arrival of a game called<br>
the mini may house. What could<br>
the a better game than a story that<br>
the a better game than a story that<br>
has enthralled youngsters for<br>
sencestions?<br>
The packaging is impressive<br>
Free Pan and battle between Peter Pan and<br>Captain Hook should enthraly<br>you, D.N.<br>instructions 60%<br>playability 60%<br>graphics  $40\%$ 

# **Peter Pan** meets Robin Hood

You can now take the part of sophisticated input interpreter,<br>
one of these famous heroes.<br>
Our reviewers have picked out<br>
the best<br>
the best<br>
the best<br>
anall but stylesh and swiftly

### Kentilla **48K Spectrum**

Micromega, 230-236 Lavender<br>Hill, London SWII ILE Micromega, 210-236 Lavender<br>Hi<sup>g</sup>t, London SW11 ILE<br>Renu ta is a graphically daistra<br>ted adventure, written by Derek

Brewster, This is well en in very slick machine-code, which associated input interpreter, which allows not only good sized sentences, questions and speech, but also the facility to look into. new location before you get th

strawn, and the text presentation clear and colourful<br>
whether you find it addictive<br>
or not depends on your taste in<br>
plots. This one bas you cast in<br>
the role of the potential saviour of the universe boldly going in

graphics  $40\%$ <br>value for money  $80\%$ 

instructions  $\overline{\mathbf{g}_5\mathbf{g}_6}$  anti-pirate loader which appears  $\overline{\mathbf{B.M}}$ . prefaced with Micromega's new

95% LT playability<br>graphics<br>value for money  $95%$ xknkKene rk

being Graka who has within his grasp the Moonstone of Algrath killed you. Very nicely executed, but Caraland to seek the demonic} Carrying, if you can find it,<br>Kentilla, the sword of the mighty<br>warrior Ashka, you'll soon. be<br>assailed by creatures whose<br>names are 40 long and obscure, that by the time you have<br>deciphered them and tried to say<br>helio to them, they've attacked<br>you at least, and quite possibly

Page 20. HOME COMPUTING WEEKLY 6 November 1984

![](_page_19_Picture_247.jpeg)

araw 1

kke ke ke ke

**VIC-20 PROGRAM** 

<u>rhe cillen?</u>

#### The freedom of the galaxy is at stake and you, the pilot of a lone spaceship, must do battle with the dreaded alien invaders. There's plenty of action and no time to think in this game by Marcel Melito

e comin

time goes by the numbers of If you like zapping aliens then I **Variables**  $320$  any command? your adversaries increase and you'll love this game The airens h store 340-360 move ground base. the fight becomes more bitter are coming and only you can 370<sup>°</sup>1 re-missile. 11 lives The keys that you will need G ground stop them. 380-440 miss le destroys bomb are Z which moves you left, C B(2) bonds or warship. Far above the planet earth in  $\vert$ right, and, most important, M. X Y post on of bomb 450-480 update score the hostile infinity of space your [ which fires your laser. Se4) warships' locations. 540-780 move warship, create tiny ship battles against the **TP.DE warships** new warship How It works hordes of alien invaders 730-750 issue bombs 100-140 mital sat on emerging from their mothership  $\parallel$ armoury of weapons and only 760 destroys ground base. 150-250 print spacesh.p and three lives before your ultimate and hurtling toward you intent SON-Boo print fire St ITE on destruction You have only end The game requires fast 870 if can of game 260-290 does warship exist? one laser against their vast reactions and great skill As 880 wast, start again 300 mayes warship 4 REM SPACE FIGHT S PRINT"D' **REMIROMIEREDI** 8 PRINT" **SUBSTRO MARS" 9 PRINT** 10 PRINT" INSTRUCTIONS" 20 PRINT" DEADLY MISSION, TO KILLYOU. 30 PRINT"THE U.F.O IS SENDING OUT INVADERS WITH A BEFORE THEY DEFERT YOU" 32 PRINT"YOU MUST DEFEAT THEM SEE HOW LONG YOU CAN LAST." 33 PRINT"OBJECT OF GAME IS T**O** 52 PRINT" **EXECONTROLS"** 53 PRINT" **Z=LEFT**  $C = P I GHT'$ 54 PRINT<sup>H</sup>

![](_page_20_Picture_171.jpeg)

#### Vic-20 PROGRAM

210 PRINTTAB(5)"@Na.......7"<br>220 PRINTTAB(7)"b^ A<sup>.</sup><br>229 REMCHMEICWHTI<br>230 PRINT"@#SCORE"TAB(11)"LIVES" 24 POKEG-1+CO, 1:POKEG-1,112:POKEG+CO, 1 :POKEG, 113:POKEG+1+C0, 1:POKEG+1,114 250 PRINT")DDDDD"S,TAB(16)LI<br>260 FORI=0T04:IFI=DIORI=UPORS(I)=0THEN310<br>270 D=INT(RND(1)#3-1)+INT(RND(1)#3-1)#22 280 IFSCI)+D¢77240RS¢1)+D>7811 THEND=8 290 IFPEEK¢S¢1)+D)<>32THEND=@ : GOTO318 300 POKES(I),32:S¢1)=S¢1)+D: POKES(1>+C0, 3:POKES(I>.28 \$10 IFPEEK(G-1)<>1120RPEEK(G><>1130RPEEK(G+1><>11GTHENSO9 320 K=PEEK(197):IFK=64THEN540<br>330 IFK=36THEN370<br>340 DEK=36THEN370<br>340 DEKE0-1,32 FOKE6+CO,1:POKE6+1+CO,1<br>350 POKE6-1+CO,1:POKE6+CO,1:POKE6+1+CO,1<br>360 POKE6-1+112:POKE6-113:POKE6+1,110 GOT0540<br>370 POKE36878,9 FORJ=250TO210S 470 NEXT<br>480 FORI1=0TO2 IFBCI1)=JTHENBCI1)=0 S=S+5<br>490 NEXT: POKE36877,210<br>500 GOTO530<br>510 J=J-22: IFJ>7679THEN380<br>520 J=J+22<br>530 POKE36877,0: FORI1=G-22TOJSTEP-22 ' POKEI1,32: NEXT 540 IFUPC99THEN570<br>550 UP=INT(RND(1)\*5) IFS(UP)>00RRND(1)<.7THENUP=99 GOTOS90: S60 S(UP)=7910<br>570 IFS(UP)<77240RS(UP)<7763ANDRND(1)>.4THENUP=99 GOTO590<br>580 POKES(UP),32 S(UP)=S(UP)-22 POKES(UP)+CO,5 POKES(UP),88<br>590 IFDI<99THEN620 600 DI=INTCRND¢1)#5) : IFDISUPORS<DI >=G0RRND¢1)<. STHENDI=99 : GOTO69B 610 P1=32:C1=0<br>620 Y=FNY(DI):X=FNX(DI) ·D=22<br>630 POKE36878,12:POKE36876,(25-Y/6)\*10<br>640 IFX>=10ANDY<7ORXC15ANDY>15THEND=D+1 :GOTO660<br>650 IFXC10ANDY<10QRX>=10ANDY>5ANDYC15THEND=D-1<br>660 POKES(DI)+CO,C1:POKES(DI),P1 650 IFXC10ANDY(10QRX)=10ANDY)5ANDYC15THEND=D-1<br>660 POKES(DI)+CO,C1·POKES(DI),P1<br>670 S(DI)=S(DI)+D IFS(DI)>8185THENS(DI)=0 DI=99 POKE36876 0 GOTO690 660 POKES(DI)+CO,C1·POKES(DI),P1<br>670 S(DI)=S(DI)+D IFS(DI)>8185THENS(DI)=0 DI=99 POKE36876 0 GOTO69<br>680 P1=PEEK(S(DI)) [1=PEEK(S(DI)+CO) POKES(DI)+CO,4 PUKES(DI),83 690 FORJ=0T02:IFB(J))0THEN740<br>700 IFDI=99CRRND(1){.7THEN790<br>710 IFDI=99CRRND(1){.7THEN790<br>710 IFPEEK(G-1)()1120RPEEK(G){)1130PPEEK(G+1){)110THEN800<br>730 B(J)=S(DI)+22<br>740 POKEB(J),32 B(T)=B(J)+22 IFB(J))8185THENB(J)=0 00T07 800 POKEG-1+00.2 POKEG+00.2 POKEG+1+00.2 POKE36876 0 POKE36877.140<br>810 FORI=1T025:POKEG-1,223:POKEG,223 POKEG+1,223 820 POKE36878,15-(1/1.7) FORJ=1T050 NEXT<br>830 POKEG-1,233 POKEG,233:POKEG+1,233<br>840 FORJ=1T050 NEXTJ,1<br>850 FORI=0T02:IFBCI)>OTHENPOKEBCI),32<br>870 LI=LI-1:IFLI>0THEN240<br>880 FORI=1T05000 NEXT:RUN

# COLOUR SHO

# FOR DRAGON AND TANDY USERS SATURDAY 17TH AND SUNDAY 18TH NOVEMBER 10 A.M. UNTIL 6 P.M. THE ROYAL HORTICULTURAL HALLS

If you own a Dragon or Tandy colour If you want to miss the queues just clip the

computer this is your show. coupon below.

**FIRE REPORT OF START** 

The first ever show organised in the Computer Marketplace (Exhibitions) Ltd. Part United Kingdom for these machines.

All the very latest hardware, software, Street, London WC2N 7ED. interfaces and peripherals will be there. Your chance to get up to date, try and buy<br>all thats new.<br>HOW TO GET THERE

Exhibitors will have special offers on Victoria Street. their products so you can save money too! Mainline stations; Waterloo, Charing

Large gangways and comfortable rest Cross and Victoria. areas will make sure you can see Underground stations; St. James park everything and sit in comfort when you (District and Circle lines),<br>Circle and Victoria lines).

#### This will be a show for the **whole family**, There is an NCP car park in Abingdon plenty to see and plenty to do.

The Royal Horticultural Halls are just off Victoria Street a few minutes walk from Victoria or Parliament Square.

We'll also be organising events and competitions with great prizes. The manufacturers will be staffing advice centres to help with all your queries. Buses 11, 24, 29, 70, 76 and 88 run up

everything and sit in comfort when you (District and Circle lines), Victoria (District,

Street, a few minutes away.

'© Certain Advertising 01-930 1612 Ltd

![](_page_22_Picture_155.jpeg)

#### AMSTRA

#### You'll need to think hard and carefully as this Simon-type game gets progressively more difficult. By HCW regular, Steve Lucas

In this game, the computer<br>displays a random sequence of<br>coloured blocks in the four<br>corners of the screen. You must<br>try to repeat the sequence using<br>the keys:—<br> $\bullet$ <br> $\bullet$ <br>Each time you correctly<br>repeat the sequence, it ge

Note: please remember to check<br>your spacing when typing in<br>Amstrad listings. Make sure<br>you leave a space between the<br>commund DATA and the first<br>datum on the line.

#### Hints on conversion

- 1 lower\$(x\$) converts upper to lower case
- 2 you will need to change all WHILE WEND loops to loops (remembering that the condition for terminating the loop is at the start of the loop. in the WHILE WEND loop, but at the end with a REPEAT UNTIL loop) or a conditional GOTO
- 3 the graphics biocks are built up as a string of CHRSt.43) You can use any character you like
- 4 replace sound commands as appropriate
- 5 LOCATE sets the text cursor at X, Y coordinates use print  $(ab(x, y)$  or print at  $x_{ij}$ as appropriate
- 6 PEN serects colour used, PAPER selects background colour, INK selects colours of PEN from the multicoloured parette.

![](_page_23_Picture_136.jpeg)

#### **Variables**

score  $mS(x)$  messages a random sequence as your sequence b\$ sequence of blocks held as siring x check condition for loops tl time check X% difficulty c5 mid5 of b\$ xx,xy check position in string

![](_page_23_Picture_15.jpeg)

#### **PROGRAM**

![](_page_24_Picture_1.jpeg)

LB REM ## FLASH ## 28 REM ee by Steve Lucas July 1984 ee **38 RANDOMIZE TIME** 48 DIN 44(6) DE DIN ASSAIN FOR HOL TO AN READ ASSAIN NEXT 68 DATA "Natch", "Now Repeat", "Correct", "Wrong !", "The C orrect Sequence Was  $1-7$ , "Too 81om" 78 HODE 8 08 hhs= STRING#(4,CHR#(143)) 90 INK 0,0: INK 1,2: INK 2,10: INK 3,24: INK 4,4: INK 5 (18) INK 6,4) INK 7,26 190 80SUB 960 110 PAPER BIBORDER 261 PEN 7 120 LOCATE 5,18: PRINT" Prese" **130 PEN 3** 148 LOCATE 5,17: PRINTP1. Easy" ISE LOCATE 3,19) PRINT"2. Nard" 160 SE-INCEVOL IF SEARS THEN 160 170 IF zew"1" THEN NX=40 BLDE IF 200"2" THEN NX=20 BLDE **CALL** 180 acmirac=0rbd=""; REM ee bd holds sequence 198 WHILE ac-8 208 BOBUB 328; REM ee add letter to sequence 216 BOSUB 428: REN ee subrouting to dieplay the sequenc 228 BOSUD 538: REH ## try to repeat sequence ## 238 IF 112-WENN THEN CLEI LOCATE B, INVERS SI PRINT WAS H ac=1: 8078 278 248 IF east >HIDO(bB.zic.1) THEN CLEIPEN 74 LOCATE B.161P

530 CLS:LOCATE 5,18: PEN 7: PRINT m#(2) 540 FOR R=1 TO 1808: NEXT: REM ee time delay to suit 558 ti-Bi CLB12K=0 568 MMILE ENCYLEN(b#) AND tickX44 578 timti+1 500 as1-TNKEY# 598 and-LOWERS (aa\$) 600 IF ass()"r" AND aas()"y" AND ass()"c" AND ass()"b" THEN 648 610 zuwennt. 628 IF easings" THEN BOBUS 678 ELBE IF aasony" THEN GOBU B 748 ELSE IF as F-"C" THEN BOBUR BIR ELSE IF as F-"D" TH **THE METHOD COMPANY** ASB IF MIDE(bB,EK,1)<br/>>>aa# THEN 650 **A48 HEND 458 RETURN** 668 REN ee draw graphic blocks se 678 PEN LICLB 608 FOR x=1 TD & 698 LOCATE 2.x+2 **786 PRINT NNP** 710 NEXT 720 BOUND 1,478,46 **THE REALMS 748 PEN 21CLS** 758 FOR x= 1 TO & 768 LOCATE 12, =\* 2 778 PRINT hhe 790 NEXT

![](_page_24_Picture_126.jpeg)

#### **Battlezone 48K Spectrum** £6.95

Quicksilva, P.O. Box 6, Wim- borne, Dorset BH21 7PY

Once the game had loaded I<br>found the display of the QS<br>initials, and the tule, very<br>entertaining, unfortunately the<br>game wasn't. You are in charge<br>of a tank, with track controls left<br>forward/reverse, right forward/<br>reverse found the display of the QS Again, using both left and initials, and the title, very right forward controls together entertaining, unfortunately the should have moved me nearer the game wasn't. You are in charge horizon, I

For example, when the enemy was supposed to be behind me I used forward right only, which, 1 reasoned, would sooner, or later, turn me completely round, not so, the enemy was still behind me.

![](_page_25_Picture_8.jpeg)

## **Motorcycle** ABK Spectrum

Again, using both left and<br>
should have moved meaner the move through a did not move<br>horizon, I did not move<br>Another thing I found was too<br>
should have a delay between shots. Not<br>
long a delay between shots. Not<br>
long a de

# Millionaire 32K Electron £6.50

Incentive, 54 London St.

Have you ever dreamed of becoming a millionaire? Here is<br>your chance to become a million-<br>are over and over again<br>are over and over again<br>and with a game you start off as a<br>your chance to be with one<br>of ware house with one Harry He always has something guaranteed to increase your<br>sales, but listening to him cars<br>land you in court. So it is wise<br>not to reply too much on Harry.<br>What I particularly like about<br>this game is that facentive have<br>redefined the text, this gives t facility to save the game position would have really made it great.  $M.B.$ 

Each location is simply and colourfully drawn and. briefly

Kerian, 29 Gisburn Rd, Hessle, score 100% and use certain items Hull HUI3 9HZ described in words. You are told<br>seven words understood by the<br>program and have to find out if<br>there are any others. You have to<br>visit each location in order to<br>score 100% and use certain items<br>as you proceed.

Keep away from the Army<br>Firing Range or you'll end up in<br>detention. Steer clear of the<br>quarry or you'll have an<br>accident<br>l scored 15% in 49 turns and<br>could SAVE a played game<br>Although not up to present<br>standards, Motorcyc

# Actionpacked package

If you try these games you could be a soldier, a millionaire — or both!

Quicksilva, P.O. Box 6, Wim- borne, Dorset BH21 7PY

The first thing 1 do when superb graphics animiation, I got reviewing any game is to read the the impression that this was a give an insight into the game. B.B and dechans give me a feel for it instructions Having chosen

(rums?). When I landed an indeterminate figure approached<br>me, sometimes I won the battle,<br>sometimes I lost. All the<br>moveable graphics are small, and<br>were jerky in their movements<br>After seeing many games with<br>superb graphic

![](_page_25_Picture_37.jpeg)

![](_page_25_Picture_382.jpeg)

Spaceman sid BBC Model B £7.95

English Software, Box 43,

this program as an must give the game fundations and drive buggy across a place looking for Dilithium interests. He pockmarked with conclude the surface over. piles of rocks

If I use my daughter's interest in<br>this program as an indicator leads and the program as an indicator<br>must give the game full marks.<br>Spaceman Sid drives a moone<br>buggy across a planet surface<br>looking for Diluthum Crystam<br>mu understood. The game is no casily mastered and it will, at first, seem impossible to make<br>some of the jumps, but th surely<br>gives value for money. You soon<br>loose interest. in an easily<br>mastered game. J.H.D.

instructions<br>playability<br>**graphics**<br>value for money

#### **Zombie Zombie 48K Spectrum** £6.95

![](_page_25_Picture_383.jpeg)

kke kerkesi

Page 26 HOME COMPUTING WEEKLY 6 November 1984

90% 90% NYA  $90%$ 

![](_page_26_Picture_0.jpeg)

You have not received the goods or had your money 1

![](_page_26_Picture_4.jpeg)

#### MAIL ORDER PROTECTION SCHEME

If you order goods from Mail Order Advertisers in this magazine and pay by post in advance of delivery, this publication will consider you for compensation if the advertiser should become insolvent or bankrupt, provided:

"A quick way of learning - quicker than the printed page". Mike McCann, Your Computer.

"Before you know it, you are "We found the course great fun and at constructing your own servences". The end a surprisingly large whount Which Micro'

windower like me found "Undoubtedly the linkword casesties, concentrating on the course very are the most interesting, most ensy are the most interesting, most ensy are the considered rs engineers. Next handle considered h

FOR SCHOOLWORK FOR BUSINESS FOR HOLIDAYS FOR ALL AGES

- 
- 2. You write to the publisher of the ing the position not earlier the you sent your order and not is end<br>to the publisher of this publication explain-<br>sition not earlier than 28 days from the day<br>our order and not later than 2 months from

Please do not wait until the last moment to inform us. When you write, we will tell you how to make your claim and what evidence of payment is required.

We guarantee to meet claims from readers made in accordance with the above procedure as soon as<br>possible after the advertiser has been declared bankrupt or insolvent to a limit of £1,800 per annum for any one advertiser, so affected, and up to £5,400 p.a. in respect of all insolvent advertisers. Claims may be paid for higher amounts, or when the above procedures have not b complied with, at the discretion of this publication, but we do not guarantee to do so in view of the need to set some limit to this commitment and to learn quickly of reader's difficulties.

This guarantee covers only advance payment sent in direct response to an advartisement in this magazine (not, for example, payments made in response to cata-logues, etc, received as a result of answering such advertisements)

CLASSIFIED ADVERTISEMENTS ARE EXCLUDED.

"It took 12 hours to teacha regime that would normally take 40 hours". Peter Marsh, Training Manager, Thomson Holidays.

"Vivid mental images are used as unforgettable memory joggers". Jane Bird, Sunday Times.

constructing your own sentences", the end a surprisingly large amount Mike McCann Your Computer

"Even a confirmed look - out of the

"The vocabulary sticks in your mind effortlessly".<br>**effortlessly".** "An outstanding success" Personal Computer World Sally Clark. Computer Choice P

Linkword Language Courses are published on

![](_page_26_Picture_659.jpeg)

#### All versions contain a programme an audio tape and glossary.

(Prices from £12.98)

Versions available from Boots, Smiths and leading retailers.

For further information write to: Linkword, 41 Walter Road, Swansea.

#### 2X81 UTILITY

Get organized!

Tired of searching through<br>magazines for a program you<br>know you've seen before?<br>P. Pantziarka's program helps<br>you catalogue your library and<br>put order in your life

As soon as you get a micro you<br>find that your home starts to<br>overflow with magazines and<br>books. And of course sooner or<br>later you'll want that little<br>routine to lurn, your latest<br>program into the block-buster it<br>deserves t

This program is a simple, Find that your home starts to<br>
books, And of course sooner or<br>
later you'll want that latte<br>
later you'll want that latte<br>
program into the block-buster it<br>
program into the block-buster it<br>
program into the block-buster i several commercial programs<br>available for a variety of uses<br>and various levels of sophistics-<br>and various levels of sophistics-<br>toon. This program is written<br>toon. This program is written<br>that and return you to the<br>specifi

- 
- **SS, TS, MS** subject array, title<br>array and magazine array<br>QS query string when searching<br>index<br>NS input string used in sub-<br>routines I index counter used in data<br>entry sub-routine<br>X index counter used in search<br>sub-routin
- 
- 
- 
- maximum value of i and<br>number of items DIMension- How it works

Magazine "HCW 59". To search through the index select the option from the menu and you'll be asked to enter a single item — title, subject or magazine but not more than one, Also the item must be in exactly the same form

N\_ input from menu, also used }]/] \$\$, , DlMension arrays, set INPUT OS 1025 1030 **LET ZOLEN OB**  $LET Y = 15-Z$ The program is auto-RUN to<br>
The program is auto-RUN to<br>
save the data, so if you want to<br>
examine or change the listing<br>
remember not to use RUN or<br>
you'll CLEAR the data. Use<br>
GOTO 60 instead to restart the<br>
The state of 1035 1048 [ET 9\$=9\$;")<br>1058 NEXT 2<br>1058 LET X=X+1<br>1058 LET 9\$=5\$(X) OR 9\$=T\$(X) OR<br>9\$=M\$(X) THEN GOTO 1280<br>1070 IF X=T THEN PRINT "ITEH NOT<br>1070 IF X=T THEN GOTO 1250<br>1090 GOTO 1050<br>1090 GOTO 1050<br>1090 GOTO 1050<br>1090 GOTO 1050<br> ENDER THE "QUICK INDEX"<br>200 SAVE "QUICK INDEX"<br>500-690 enter data sub-routine<br>1000-1290 search index sub-<br>foutine 1220 PRINT "CONTINUE SEARCH WITH<br>SAME QUERY? fy /Ni~<br>1230 INPUT N\$<br>1240 IF N\$="N" THEN CLS<br>1245 IF N\$="Y" THEN GOTO 1055<br>1245 IF N\$="Y" THEN GOTO 1055<br>1250 PRINT "RETURN TO MENU? (Y/N 1260 INPUT N\$<br>1270 IF N\$="N" THEN GOTO 1000<br>1230 RETURN<br>1230 RETURN

#### <sup>a</sup>"QUICK INDEX" 2 REM By P.PANTZIARKA 10 LET  $I = 0$  $\overline{T} = \overline{150}$ 20 LET DIM S\$(T,15) за 40 DIM HE(T) 15) 55 CLS<br>60 PRINT AT 0.10, ALCOHOL FINESS" PRINT AT 6,8, 1. ENTER NEW  $\sigma$ PTA"; AT 9,8, "2. SEARCH"; AT 12,8 OR 4"<br>
INPUT N=1 THEN GOSUS 588<br>
120 IF N=2 THEN GOSUS 100<br>
130 IF N=3 THEN GOTO 1<br>
130 IF N=3 THEN GOTO 300<br>
140 IF N=4 THEN GOTO 200<br>
150 GOTO 50<br>
200 SAUE "QUICK INDED" 100 110 IF N=2 THEN GOSUB 1000 150 130 140 150 GOTO 60 500 210 GOTO 60 REN DATA ENTRY<br>SOS CLS LET I=1+1<br>Si0 PRINT "ENTER SUBJECT"<br>S20 PRINT "ENTER SUBJECT"<br>S30 INPUT NS<br>S50 PRINT "ENTER TITLE"<br>S50 INPUT NS<br>S50 LET TS{i) =NS 220 505 510 850 SSO INPUT NS<br>S40 LET 34 (I) =NS<br>SSO PRINT "ENTER TITLE" 560 570 PRINT "ENTER MAGAZINE" 580. SOG LET H\$(I) =N\$<br>SOG LET H\$(I) =N\$<br>S20 PRINT AT 3 6; "SUBJECT, "AT<br>(I); AT 6,6; "TITLE"; TS(I); AT<br>9,6; "MAGAZINE" MAGAZINE WAGE STRINT COR<br>RECT? (Y/N) \* 12,3; "IS ENTRY COR<br>RECT? (Y/N) \* 12,3; "IS ENTRY COR<br>640 IF INKEY\$ SSO IF INKEYS="Y" THEN O YOU WANT TO RETURN TO THE<br>ENU OR TO ENTER NEW DATA KEY M<br>OR HENU OR D FOR DATA" 670 INPUT NS 文庫 IF N#="D" THEN GOTO 500 580 S85 IF N\$=""" THEN CLS<br>590 REM SEARCH ROUTINE<br>1000 REM SEARCH ROUTINE<br>1015 CLS<br>1020 PRINT "ENTER ONE ITEM TO SE<br>ARCH" RETURN<br>REM SEARCH ROUTINE<br>LET X=0

#### **ATARI PROGRAM**

# **Imagine** you're a snake — a you're hungry

In this program for the 16K Atari [1] computers you control a snake which must move about in a

walled garden eating the fruit which is lying around while avoiding the different bushes especially the sem systible ones'

As each piece of fruit is eatenthe snake's body increases in length and s'arts moving more quackly, thus making it more

How much fruit can you eat without touching the deadly<br>bushes? That's the challenge<br>from HCW regular David Ryan,<br>whose game runs on any Atari

#### **Conversion**

Because of the machine code routines us this program it could be quite difficult to convert to other machines although the basic idea would be relatively easy to implement on other machines.

#### d ff cult to eat more fruit.

To control your snake just plag a joystick into player 1 joyst ex port and away you go.

Take care when entering the data statements in this listing asthey make up several machine. code routines in the program-One small mistake could run. everything. Saving the program al region interview is advised

#### How it works

1-47 introduction 49-900 main game routine 1000-1010 sound off 2000-2080 lives check 2500-2550 new game 4000-4990 bite self 5000-5990 bite bush 6000-6080 bite fruit 7000-7990 bit wall 8000-8050 new bush 9000-9100 introduction screen-9500-9980 choose wall pattern 9999-10040 set up machine code snake co-ordinates 10045-10110 display list interrupt routine 19999-30060 redefine character set

![](_page_28_Picture_13.jpeg)

![](_page_28_Picture_128.jpeg)

**ATARI PROGRAM** 

9828 POSITION 8.617 86; "BNAKE": POSITION 5.917 06; "push firs" 9825 FOR E=1 TO 28:808UD DOGE:NEXT E **9838 FOR Re1 TO 13 9835 J9B=7:808UB 6B:NEXT R** 9949 FOR R=1 TO 14:J88=13:808UB 60:NEXT R **TR58 FOR R-1 TO 15 TOGO JSS-11:BOSUB GO:NEXT R** 9878 FOR R=1 TO 16:389=14:808UB 60:NEXT R 9:00 BOTO 9838 9500 REN CHOSE WALL PATTERN 9518 POSITION 5,8:7 96; CHR#(125); COLINT-1 9528 COLOR MALL: PLOT 8,1: DRAWTO 19,1: DRAWTO 19,21: DRAWT  $0.9, 21100000000001$ 9538 POBITION 6, 0:7 04; "CHOOBE MALL PATTERNS" 9548 POSITION 6,2217 061 PHOVE STICK TO CHOOBE" 9550 POBITION 0,23:7 06;" PUBH fire TO start" 9568 RESTORE 9788+18\*COUNT 9576 READ J.K.M.NIIF JA-1 THEN 9668 TSBB COLOR WALL: PLOT J.K: DRAWTO H.N: BOTO TS78 9400 IF STRIG(8)-0 THEN 7600 TAIB IF BTICK(B)<>15 THEN BETCOLOR 4,10,15:FOR E=1 TO 5 BINENT EIBETCOLOR 4,0,0100TO V630 9620 8070 9600 TASE NCOUNT-COUNT+1: IF NCOUNT>S THEN NCOUNT=0 7648 RESTORE 9788+18=COUNT 9650 READ J.K.H.NIIF J-1 THEN 9678 P668 COLOR BIPLOT J.KIDRANTO M.NIGOTO 9658 **TAZD COUNT-NCOUNT GOTO 9548** 7689 FOR A=280 TO 8 STEP -18:80UND 9,A,A,10:80UND 1,A+1 A.10:80UND 2.A+2.A.10:80UND 3.A+3.A.18:NEXT A **TARE GOBLE 1989 9708 DATA -1.8.8.9** 9718 DATA 19,2,10,10,10,15,19,29,-1,0,0,0 9728 DATA 1,5,15,5,5,10,10,10,1,15,15,15,-1,0,0,0 V730 DATA 10,5,10,15,5,15,15,15,-1,0,0,0 9748 DATA 1,5,15,5,16,8,18,18,18,16,6,15,6,15,6,18,.10,-1,0 ,0,0 7758 DATA 18,5,18,29,18,5,16,5,13,15,18,15,1,19,5,18,-1 , 9, 8, 9 **TOIR X-DIV-14:POKE LX, XIPOKE LY, Y** 7829 JS-14: BC-9: NSC-9: LVS-5 9838 POBITION B.G.7 04 CHR#(125) : FLAG-6 9846 COLOR MALL: PLOT 6,1: DRAWTO 19,1: DRAWTO 19,21: DRAWT  $Q \equiv 2110$ RAWT $Q \equiv 1$ 

![](_page_29_Picture_2.jpeg)

学前

\$ 50

 $-00$ 

**MORRIS** 

TALED OF ARABIAN NIGHTS

99258 RESTORE 9788+10+COUNT **7568 READ J.K.N.MrIF J=-1 THEN 9980** 9878 COLOR MALL: PLOT J.K: DRAWTO M.N: BOTO 9860 9988 FOR E=1 TO 2(GOBUS 6858:NEXT E 9910 POKE 205, 21 LENG=PEEK (295) **TEZE POKE LX+LEXA, EIPOKE LY+LENB, B 1930 RETURN TTO REM SET UP N'CODE FOR COORDS** 19808 DATA 184,169,8,166,285,189,8,48,232,157,8,48,282, 282, 224, 255, 208, 243, 169, 8, 166, 205, 187, 9, 42, 232, 157 18018 DATA 0,42,282,282,224,235,200,243,96,-1 18028 RESTORE 18880.FOR A=1536 TO 2000:READ X:IF X=-1 T HEN 18048 10030 POKE A, XINEXT A 18048 FOR A-48-256 TO 48-256-800 POKE A.R: NEXT A **10045 REN DISPLAY LIST SET UP** 19858 RESTORE 18198: FOR A-1586 TO 2000: READ X: IF X-1 T HEN 10070 **19868 POKE A, XINEXT A** 10078 FOR A=8 TO 48: POKE (256+44+A), (INT(RND(8)+17)+15) **MINEXT A** LB100 DATA 72,138,72,238,206,8,175,286,8,187,8,44,141,1  $0.212, 141, 25, 200, 224, 21, 200, 5, 169, 0, 141, 206, 0$ 18118 DATA 184, 178, 184, 64, -1 **19999 REH REDEFINE CHARACTER SET** 20000 POKE 186, PEEK (186) -5: BRAPHIC9 17: 9T= (PEEK (106) +1) #2561 POKE 756,87/256 20010 DIM XFRe(38) (RESTORE 20058 FOR A=1 TO 38 (READ C)X FRO (A,A)=CHRO (C) 3NEXT A 20020 Z=USR (ADR (XFR#)) | REBTORE 30000 20838 READ 3:1F X=-1 THEN RETURN 20046 FOR Y=0 TO 7:READ Z:POKE Y+X+BT, Z:NEXT Y:BOTO 208 N. 20058 DATA 104,167,0,133,203,133,203,167,224,133,206,16 5,186,24,185,1,133,284,168,8,177,285,145,283,288,208,24 20068 DATA 230, 204, 230, 286, 165, 206, 201, 228, 208, 237, 96 29998 REM SHAKE **Sueed DATA 8,68,126,255,255,255,255,126,68 SHEIG REM FRUIT** 38828 DATA 392,8,2,36,24,68,126,126,68 **SHESH REN BUSH** 38048 DATA 464,144,74,41,42,20,20,62,127 **SOUSD REM HALLS** 30668 DATA 448,251,8,223,223,223,8,251,251,-1

![](_page_29_Picture_4.jpeg)

![](_page_29_Picture_339.jpeg)

![](_page_29_Picture_6.jpeg)

 $4 10$ 

WONKEY WARLOCK IBASICI ES.96 Guide Wonkey Warlock through the Dragons Lair, collecting weepons and spells in order to defeat him. 5 screens of incredible graphics. An absolute must for **Internet Saxas Teams** 

![](_page_29_Picture_8.jpeg)

**A 14 DADDIES HOT ROD (BALIC)** Drive through sheep fleids, woods, over rivers and avoid all obsticals then pick up hitch-hikens down persionaly twisting roads

![](_page_29_Picture_10.jpeg)

HUNCHBACK HAVOC (BASIC) £5.95 Arcada Action In TI-Basic! Race with Egor thru four casties and 24 different sheets. Superb graphics and great fun.

![](_page_29_Picture_12.jpeg)

56.95 **CRAZY CAVER (EX-BASIC)** You are the Crazy Caver and must face a myriad of hazards. Run, jump, swing on statagmites, dodge leap over pits, arrows and balls of fire. Superb graphics and animation. A game you can't stop playing

'Send cheque or postal order to' .....

![](_page_29_Picture_15.jpeg)

Page 30 HOME COMPUTING WEEKLY 6 November 1984

# tters Letters Letters Letters ers Letters Letters Letters I

#### Try and try | Micro pal

#### again :

I just had to put pen to paper in response to the letter in issue 84 by Paula Le Page, of Guernsey (why the heading Angry of Mayfar?)

l am in full agreement with her in regard to her comments about Jet Set Willy-type cheating I'm sure everyone who can read knows how to cheat land therefore defeat the original object of the game, i.e. chalienge).

I agree that on games like Revenge it is nice to see the last 10 screens, but when the program writer has put so much hard work and effort into producing it in the first place, don't you think it's fair to respond to that effort and simply try harder to complete the game or adventure?

I for one relish a challenge and if I don't manage the first time, sike the proverbial spider, I try and try again.

Regarding all this squabbling about who has the better computer, if I had the money I'd have one of each But since I haven't, I will settle for my treasured **CBM 64** 

As Paula said, let everybody get on with his or her. own computer's capabilities and force every last scrap of ROM/RAM out of it

Speaking of which, asivone who has seen Zaxxon in the arcades just has to own U.S. Go.d's version (official) for the 64 It is absolutely fandabadozie, great, funtastic, iremen dous, etc., etc. An arcade.

Please would you print in your magazine that I would like a computer pen pal, aged 13-17, with a BBC B. We could swap ideas, magazines etc Also any programs that hershe had written. If you could spare the space in your magazine. I would be very grateful My address is 296 Newton Road, Rushden, Northants, **NN100SY** 

#### Mark Gidley, Northants

#### **Beat that!**

I would like to answer J Hudson's question which appeared in HCW 84, about the score achieved on Automama Yes, I have beaten it with a score of 7453 (code MSCBAWK) and I was only at the start of the fifth car. So please could you tell me how you only scored 885, just failing to reach the sixth car, a score which I exceeded on the second car?

#### **Andrew Head, Wimbledon**

P S I am a proud owner of a 48K Spectrum

#### Amstrad E

I write to assure "Lonely from Bognor" that she is not the only Amstrad owner. in the country. I have one as well. Like her I too find it a bit tiresome reading about the alien zapping achievements of others, I may change my attitude when I get Codename MAT

would get their act together. in order to provide a first class back up service for club members.

Cyrll G Bezant, Birmingham.

![](_page_30_Picture_22.jpeg)

I would like to know if any TI 99 4A owners can help me

For a long time I have been trying to animate my graphics as in the professional games.

If anyone knows how to do this I would be grateful if they would let me know. Steven Miller, Preston

![](_page_30_Picture_26.jpeg)

You may be interested in this bug I have found in the **TI-99 4A** 

First enter line 10 with a PRINT statement, leave one space, put in quote marks and four lines of characters ending in quote marks In this you have 101 characters.

Now enter this line and **EDIT it move the cursor to** the last character and press. a key and you will go on to line five. End this line in quote marks and enter on this new line 129 characters.

Now EDIT this new line, move the cursor to the last. character and again press a key and you will go on to line six

In this line only enter 25 characters and end in quotes. You now have 155 characters in six lines instead of 102 characters in Have other Amstrad | four lines This will run in programs. Stephen Dyden, Lincolnshire

New members are always welcome. If it's your first visit, ask for Phil or Errol. Further details can be obtained from me at the address below - please enclose an s.a.e.

Phil Coates, 5 Saville Piace, Newcastle upon Tyne, NEI **JDO** 

#### Whoops! $\blacksquare$

The gremlins have been at your listings again! For frustrated adventurers who typed in Lost from  $HCW83$ issue, the following alterations are required.

10 Add CLS after INK 7 30 Change DIM 9\$ (24,95) Add 215 IF  $P = 24$  THEN **PAUSE 80' GOTO 530** 1600 Change LET  $P = 2$  to  $LET P = 22$ Add 1710 RETURN 2050 Replace LET 9\$ (10)  $=$  cic with  $1ET95$  $(10, 64 \text{ TO})$  = "There is a pile of logs here"

**Tom Frost, Augus** 

![](_page_30_Picture_38.jpeg)

My school has recently bought two computers and of course when everybody heard about this we all got very excited I own a Commodore VIC 20 but I have never learnt anything. about programming so I was very much looking forward to studying this at school.

However, now we have been told that we will not learn computing until we are in the fourth form. This

![](_page_30_Picture_41.jpeg)

I read with interest Bernadette Barron's letter, Give Us A Break, in HCW 84

It would appear from her letter (and many like it in HCW) that the majority of the micro owning public are not aware of the law as regards replication of commercial software This is not surprising, since it is in the interest of the software business to have us. believe that copying is illegal and that we should be spat upon from a great height for doing so

Let me clarify this inaccuracy for the good of mankind, but the disgrace of the software industry

It is in fact perfectly legal to reproduce your own favourite games tape however many times you like but for personal use only This means that you are permitted to copy casseltes  $-$  and even give them to your friends providing that no exchange. of money is made in other words, you must give the lapes to your friends for free The moment you charge for the copy be it  $\pm 3$ . or Ip, then you are acting d.cgally

Picase note that the explanation given above also applies to music and audio cassettes

Having given this information to you, I deny any copying and please note that I do not approve of software piracy in any form

classic brought into your own home and the loading screen/music is great too.

My record on it so far, after one day, is  $71,200$  on the fourth level 1 m sure it's not a record, but on the other hand?

Keep up the good work.  $HCW$  Must go now, my 64 is calling.

Ian Robertson, Sunburyon-Thames, Middx

PS As for Bernadente Barron, in the same issue, she wants to be shot If a game is not worth buying, why the blue biazes copy it? Had my car not been worth the money I paid for it, I certainly would not have stolen it, which is exactly the same principle My humble opinion only, you understand.

Our headline referred to the character of the same name in Kenny Everett's TV show

Club members experienced long delays in getting orders del wered \*

The main reason for my purchase of a computer was to heip in the management. of voluntary enterprises that  $\parallel$  am involved in e.g. tenants' associations and similar. Word processing is very important in this area. of activity so it was neccessary to get a printer as quickly as possible I chose the Brother HR 5 and to date I am very pieased with it.

One thing I wish I had to hand is a database program. I wrote to Amstrad, asking if they were going to make one available, shortly after getting my machine, and to date 1 have yet to get a reply Can anyone help me? However, enough of the gripes, Like Linda of Bognor 1 believe the CPC 464 is a good machine, I just wish Amstrad/Amsoft

![](_page_30_Picture_57.jpeg)

HCW readers may like to learn of a Texas Instrument users club in the north east. of England We meet on the first Thursday in every month in room D103 in the Newcastle upon Tyne polytechnic from 7 to 9 pm There are also two marathon meetings at the Newcastle Central Library on November 3 and 17 from 10 am to 4.30 pm.

We help ail ranks of programmers and we also cater for games players. We have a large range of T1 hardware and software for demonstration and we can aiso purchase a large amount of software from the States.

means that I will have to wan two whole years before l am taught properly

I think this is very unfair since I enjoy using my computer so much that I think I would do very well. in this subject at school.

I know that it's probably not the school's fault since. there aren't enough computers for everyone to use, but I do think that it is really unfortunate that such an important subject should be neglected like this.

After all we will all be using them when we go out to work (or so everyone keeps telling us) and I think it is a great shame that pupils have to wait so long before being educated in this interesting subject

Have any other HCW readers got any opinions on this subject? If so I would very much like to read about them

John Gray, Aberdeen

Stephen Williams, Porthcawl.

Software winner

**Send your letters** to Letters, Nome **Computing Weekly,** No.1Golden5quart, **London Will 3AB** Don't forget to name your computer — the best letter could win E5-worth of software. Cot a problem with your micro? We'll soon be starting a queries page, so send your technical questions to Queries at the pboye uddress

# W MY fizzy

# Now's the time to take on some responsibility by running a fizzy drinks stand for a week. Peter Wiseman's program puts you into the competitive street-corner retail trade

Phew! It's thirsty work being a ! top lemonade seller, trying to sell more drinks than Mr Fizz across the road, Then there's Mr Bubbles round the corner, rolling in the cash with his new 'Triple Tonsil Tangler.

7K. Full instructions are included in the program, Just type in the program and SAVE.<br>it just like a normal BASIC program. There is a short simulate the effect of rain and same is used to program. There is a short simulate the effect of rain and program. There is a short simulate the effect of rain

I didn't do too well last week when we had a wet spell that lasted for six days. All my posters got washed down. Do you think you can do better? Well, now's your chance

because you are taking over Fizzy Pop stall for a week. So get ordering your drinks, putting up the price list and posters, and please be nice to the customers. I don't want to return to find no customers

anymore.<br>I'm going now for my week's<br>holiday, Good luck! You never<br>know, you might be a million-<br>aire next week!<br>Fizzy Pop was written on a<br>Dragon 32 taking just under

falling from a cloud. The effect<br>is achieved by printing a<br>raindrop under the cloud. Then they are cleared off the

![](_page_31_Picture_200.jpeg)

![](_page_31_Picture_201.jpeg)

screen. After about 50 rain-<br>drops have fallen from the<br>cloud, a tune is played.<br>There is a short subroutine to<br>transfer M (J) to X\$ and put in<br>a decimal point, E.G. If M (J)

was 5000, then X\$ would be \*\*\*\*50.00" after: GOSUB 1910.

'This is done by:

POKE 1143  $+$  RND(7)

If the variable W is 1 (heavy rain) then another raindrop is printed. The raindrops are then scrolled diagonally by:

EXEC 31000

**Binu on conversion**<br>It should be fairly easy to convert<br>Fizzy Pop to other micros. The<br>machine code is only for the<br>graphics so is not really<br>necessary. You can make up<br>your own graphics routines<br>PRINT @ is the Dragon wa

![](_page_31_Picture_20.jpeg)

Page 32. HOME COMPUTING WEEKLY 6 November 1984

#### **PROGRAM**

```
0 PCLEAR4:CLEAR 500,31000:A=RND(-TIMER)<br>20 'MACHINE CODE TO SCROLL RAIN<br>30 FOR A=31000 TO 31025:READ A1:POKE A.VAL("2H"+A1:NEXTA<br>40 DATA 6E,05,0E,86,00,E6,94,E7<br>50 DATA 88,1F,30,01,4C,81,07,22<br>50 DATA F4,30,69,08,08,60,04,
                                                                                                                    RINTA76. 
FIZZYPOP* 
ZOW PRINTB46Z, CHRS(168); CHRS(1ZB); CHRS(1ZB); CHRS(164);
NEXTA:PRINT@481.STRING$(30,207);<br>250 FOR A=138 10 150:PRINT@A,MID$("PRESS ANY KEY",A-137,1);:PLAY*V502L255CA*:NEX
1A<br>260 A$=iNKEY$:IF A$"" THEN GOTO 260<br>270 "INSTRUCTIONS<br>290 CLS<br>290 PRINT&12, "FIZZYPOP"::PRINT&43, "==============
260 AS=INKEYSIIF AS="" THEN GOTO 260
300 PRINT I TO 3 PHARM PRINT FROM PRINT PROTHECTS THE GAME IS TO BE CAN THE CARD PRINT IN THE CARD CAN BE A MAKE AT THE EMPIRE THE MET A HIGHER STALL BUT PRICE, EACH PLAYER CAN PUT UP POSTERS TO ADVERTISE THETA STALL BUT P
520 IF MIJJ-(A+5)<B OR A<B OR A<>INI(A) THEN SOUND 5,1:GOTO 490
230 PRINT80, STRING#(32, 207); :FOR A=1056 TO 1504 STEP32: PONE A, 207: POKE A+31, 207:
```
#### **DRAGON:**

**630 INFUL C** 

640 IF M(J)-(C+10) 0 OR C(0 OR C(2INT(C) THEN SOUND 5.1:GOT0610 もうめ かくしょうけくさい あさる 660 GUSUB 1890 670 PRINTSYS, "MONEY="; X\$; " POUNDS" 680 PRINT: PRINT POSTERS ALREADY UP="; PIJ): PRINT 690 FRINT: FRINT "HOW MANY POSTERS AT I FOUND EACH": AS: **ANG INFOL B** /10 IF M(J)-(B#100)<0 OR B<0 OR B<>INT(B) THEN SOUND 5,1:GOTO 670 720 M(J)=M(J) (B#100);  $P($ J)= $P($ J)+B  $(30 \text{ L} (J)) = L (J) + A$ ; Q(J) = Q(J) + A1: G(J) = G(J) + C 740 CL5: PRINI@12. "FIZZYPOP": PRINI@43. "============ 750 PRINT: PRINT "LEMONADE....... ";L(J); "CUPS" 760 PRINT "ORANGEADE..... ":0(J): "CUPS" 770 PRINI\*GINGER BEER... "IG(J) I"CANS" 780 PRINT\*POSTERS.......\* :P(J) 790 PRINT: PRINT\*DO YOU WANT TO CHANGE ANYTHING 7\*: 800 B\$=INKEY\$:IF B\$<>"Y" AND B\$<>"N" THEN 800 810 IF B\$="Y" THEN ((J)=((J)-A:0(J)=0(J)-A):G(J)=0(J)-A); (A)-C:G0IO 390 820 'SELI ING PRICES **BJDCLS** 840 PRINTal2, "FIZZYPOP" (PRINTa43, " \*\*\*\*\*\*\*\*\*\*\*\* 850 PRINT896, WHAT PRICE DO YOU WANT TO SELL LEMONADE AT (PENCE)": AS: 860 INPUT LS(J): IF LS(J) 0 OR LS(J)<> INT(LS(J)) THEN SOUND 1.5:GOTO 850 870 PRINT8160. WHAT PRICE DO YOU WANT TO SELL ORANGEADE AT (PENCE)";AS: B90 INPUT OS(J): IF OS(J)<0 OR OS(J)<>INT(OS(J)) THEN SOUND 1,5:GOTO 870 B90 PRINT@224, "WHAT PRICE DO YOU WANT TO SELL GINGER BEER AT (PENCE)";A\$; 900 INPUT GS(J): IF GS(J) OR GS(J) <> INT(GS(J)) THEN SOUND 1,5:GOTO 890 910 PRINT: PRINT "DO YOU WANT TO CHANGE ANYTHING ?": 920 BO=INKEYO:IF BOC>"Y" AND BOC>"N" THEN 920 930 IF BS="Y" THEN 830 ELSE NEXTJ **940 'WEATHER** 950 CLS 960 IF W=1 THEN W=RND(3)+1 ELSE IF W=2 THEN W=RND(4) ELSE IF W=3 THEN W=RND(5) E LSE IF W=4 THEN W=RND(4)+1 ELSE IF W=5 THEN W=RND(3)+1 970 IF W>3 THEN CLB3 ELBE IF W=3 THEN CLB6 980 PRINT&332, STRING\$(10,159); 990 PRINT&364, CHR\$(159); STRING\$(8,32); CHR\$(159); 1000 PRINT8396, CHR\$(159); STRING\$(8,32); CHR\$(159); 1010 PRINT8428, STRING#(10,159); 1020 PRINT0460, CHR\$(159);"fizzypop"; CHR\$(159); 1030 PRINT8492, STRING\$(10,159); 1040 IF W>3 THEN 1240 1050 'DRAW CLOUD 1068 IF W=3 THEN FOR A=64 TO 77 ELSE FOR A=64 TO B6 1070 B=PEEK(1504) 1080 IF B=96 THEN B=0 ELSE IF B=223 THEN B=80 1090 PRINTAA, CHR\$(B+143); CHR\$(B+139); STRING\$(6.B+128); CHR\$(B+135); 1100 PRINT3A-32, CHR\$(B+143) |STRING\$(B, B+128) | 1110 PRINT2A-64, CHR\$(B+143); CHR\$(B+142); STRING\$(6, B+128); CHR\$(B+141); **1120 NEXTA** 1130 IF W=3 THEN 1320 1140 'RAIN GRAPHICS 1145 PMODE3, 1: PCLS: IF W=1 THEN SCREEN1, I: PLAY" 01L255V10CD": SCREEN0, 0: PLAY" CGFDGA FV20CGAFDV10CRAGDFEGV5BCGAFDGV1RAGFDGF= 1150 FOR C=1 TO 40 1160 IF C>30 THEN A=1024:B=1024:6010 1190 1170 IF W=1 THEN  $A=1143+RND(7)$ 1180 B=1143+RND(7); POKE B, 111: IF W=1 THEN POKE A, 111 1190 EXEC 31000:POKE B, 96:IF W=1 THEN POKE A, 96 1200 NEXIC 1210 PLAY\*V5L602GL403GL12ELBDL12CL302AL6GL403CL12CLBDL12EL3G\* 1220 6010 1340 1230 'SUN GRAPHICS 1240 PRINT@33, CHR\$(166);STRING\$(5,175);CHR\$(169); 1/50 PRINT066.CHR\*(166);CHR\*(175);CHR\*(172);CHR\*(175);CHR\*(169); 1260 PRINT898, CHR\$(174); STRING\$(3,128); CHR\$(173); 1270 PRINT8130, CHR\$(171); STRING\$(3,128); CHR\$(167); 1280 PRINT0162, CHR\$(169); CHR\$(175); CHR\$(163); CHR\$(175); CHR\$(166);

#### **PROGRAM**

129@ PRINTA193, CHRS(169) ;STRINGS(5. 175): CHRE(166): 130 PLAY \*V503L6CO2L8F AO3CFDL3COZL BF AOSCAL 3GL BFEEZDECDOZAL03COZAALGO3CO2L SF" 1308 PLAY"V502LBGEL4CLZD01BL3GL64F£DL5F£L4GL3AL2G\*<br>1328 PLAY"V502LBGEL4CLZD01BL3GL64F£DL5F£L4GL3AL2G\*<br>1340 FCN J=1 TO E<br>1358 CLS:PRINI"PLAYER";J;" REPORT AT END OF DAY :";STRING\$(32,"=");<br>1368 PRINI"PLAYER";J;" REPORT AT E MALNING :"PW(J)<20 THEN PRINT"POSTERS WASHED DOWN BY RAIN:":PW(J):PRINT"POSTERS RE<br>MAINING :"(MJ)~PW(J):P(J)=P(J)=PW(J)<br>1470 'WORK OUI HOW MUCH SOLD<br>1490 [F D=6 OR D=/ [HEN Al=Ai\*1.6<br>1490 B=14-LS(J):B=B\*6.5:B=INI(B):IF LS( 1510 C=(A+B)/Z#IF C>100 THEN C=100<br>1520 IF LS(J)>15 THEN C=0<br>1530 LL(J)=(L(J)/100)\*C<br>1540 B=15-08(J):B=B#6.7xB=INI(B)TIF OS(J)<4 THEN B=100 1550 A=A1+RND(10):A=A+((PCJ)=RND(A1/40))/2)<br>1560 C=(A+B)/211F C7100 IHEN C=100<br>1570 IF OSCJ)215 THEN C=0<br>1500 OL(J)=(0(J)/100) \*C<br>1590 B=21-GS(J):B=B\*6.4:B=INI(B):IF GS(J)\6 THEN B=100 1600 A=A1+RND(10):A=A+((P(J)#RND(A1/40))/2)<br>1610 C=(A+B)/211F C2100 THEN C=100<br>1620 IF GS(J)22Z IHEN C=0<br>1630 GL (J)=(G(J)/100)#C<br>1640 LECJP=INT(EL(J)) FOL (J)=INT(OL (J) GL (J)=INI (GL(J)) 189<br>
1650 M(J)=M(J)+15(J)41(d)<br>
1660 M(J)=M(J)+15(J)41(d)<br>
1660 PRINI-"BOOK SOLD LEF!"<br>
1790 PRINI-"LEMONADE-"|FAB(11):[(J):[FAB(19):[L(J):[AB(27):[O(J)-L(J),::L(J)=L(J)-L<br>
1790 PRINI-"LEMONADE-"|FAB(11):[CJ):[FAB(19):[L(J 183@ IF M(J)<=500@ THEN PRINI"NO PROFIT" ELSE PRINT"A PROFIT OF "3 2M(J)=M(J)-5O8 0160SUB18901PRINIX\$;" POUNDS"<br>1840 PRINTSTRING\$(32,"-");:NEX1J<br>1850 PRINT"ANOTHER GAME ?"<br>1860 A\$=INKEY\$rif A\$<>"Y" AND A\$<>"N" THEN 1860<br>1870 IF A\$="Y" THEN RUN ELSE PRINT"GOUDBYE"1END<br>1890 'PUT M(J) INTO X\$ WITH A DECIMA 1890 X\$=RIGHIS(SIRS(M(J)),2) 1908 1F LEN(SIRS(M(J))2=2 THEN X\$=".O"+RIGHIS\$(X\$, 1): RETURN 1910 X\$=LEF 1\$(SIR\$(MCJ)),LEN(SIR\$(MCJ)))-2)+","+X\$<br>1920 X\$=RIGHI\$(X\$,LEN(X\$)-1)<br>1930 RETURN

#### **AMSTRAD UTILITY**

**Brian Lewis shows you** in detail how this keyboard organ program and ASCII generator works. Cross refer to your user manual

Loodk el

This program demonstrates nany of the Anistrad's advanced features while giving a use all myght and the sherworkings of ASCII code. It's a keyooard organ program and ASCII generator

The program is spit into two parts) In evad0 to 280 p builte. the first screen, and by pless agary key  $-$  excluding break  $-$  a. musical note and the ASCII. code associated with it are produced. When more than 50. nates are sounded part two of the program (ands 290-530). plays al. 50 notes consecutively with three voices.

Note, All variables have been printed in lower case. Both loops have been indented by four spaces. If more than one space is left, it is specified.

- 
- 
- 
- 
- **That is the variables**<br> **t** mid voice (s = tx2)<br> **n** fow voice (u=t/2)<br> **h** note array<br> **b** count variable 1-50<br> **kS** value of key pressed<br> **k** ASCII value of key pressed<br> **x** toggle between the two<br>
messages

### How it works<br>"Cross-references are to Amstrad user manual

- 100 Defint ch 8, p 10: sets all variables to integer values to save memory. Try replacing Defint with Def real and run program by escaping out and
- 

LI FOI CI

- columns, mode 2 = 80<br>
columns<br>
160-170 Window ch 8, p 52<br>
screen window command<br>
Line 160 opens a window is<br>
screen centre and scrolls the<br>
ASCII code independently of<br>
rest of screen, Line 170 opens<br>
a window at bottom r
- 
- 
- 
- 
- colours. In this mode there is a choice of four out of a possible 27. Try listing in  $\mathcal{W}$ or  $\neq 2$ , i.e. type LIST  $\neq 1$  to see what happens after escap-#1 is ink 3, window #2 is ink 2 so defaulting to red and light blue 360 ensures that keyboard buffer is flushed during 'execution of program
- 
- 350-390 plays all 50 notes<br>consecutively with the lower<br>and higher overtones pur-<br>posely out of synchroniza-<br>tion, to give a feeling of life<br>and movement. Try putting<br>voices back into synchroniza-<br>ston for comparison or u
- 

![](_page_35_Picture_276.jpeg)

![](_page_36_Picture_95.jpeg)

: "BASED, ON THE GREGORIAN

II 310 NEXT A

```
CA
                                       320 DATA 1, 2, 3, 4, 5, 6, 7, 8, 9, 10, 11
LENDAR ADDPTED BY GREAT BRITAI
N IN 1752"
                                       12, 13, 14, 15, 16, 17, 18, 19, 20, 21, 22, 23, 24, 25, 26, 27, 28, 29, 30, 31, \ldots160 PRINT "
      上門前にす
                                       330 FOR 8=1 TO 12
170 PRINT "ENTER YEAR & MONTH RE
                                       340 READ M$
QUIRED. ": : : "TO CHANGE DISPLAY
                                       350 MONTHS(B)=MS
USE KEYS-": : : "S..FOR PRECEDING
                                       360 NEXT B
MONTH": : "D..FOR FOLLOWING MONT
                                       370 DATA JANUARY, FEBRUARY, MARCH,
H^{(0)} : :
                                       RPRIL.MAY, JUNE, JULY, AGGUST, SEPTE
180 PRINT "ENTER..FOR NEW YEAR &
                                       MBER, OCTOBER, NOVEMBER, DECEMPER
MONTH": :"E..TO EXIT": :"ANY KE
                                       380 FOR C=1 TO 13
Y..TO CONTINUE"
                                       390 READ DS
190 CALL KEY(0,K,STR):: IF STR=0
                                       400 DAY$(C)=D$
THEN 190
                                       410 NEXT C
200 CALL CLEAR :: PRINT "BY R.W.
                                       420 DATA MCN, TUE, WED, THU, FRI, SAT
HADFIELD (C)1982": : : : : "DEP
                                        , SUN. MON. TUE, WED, THU. FRI, SAT
RESS ALPHA LOCK": : : :
                                       430 !
210 - 1440 | INPUTS
220 ! INITIALISE
                                       450 |
230
```
#### **TI-99/4A PROGRAMS**

460 CALL CLEAR :: DISPLAY AT(12, 3): "WHICH YEAR?" :: ACCEPT AT(12 .1" WALIDATE DISIT SILE 4 REEP: ( 470 BISPLAY AT(14,3): "WHICH MONT H?" :: ACCEPT AT(14,17)VALIBATE( UALPHA)SIZE(9)BEEP:MD\$ 480 D=<POS<"JANFEBMARAPPMAYJUNJU LA ISSEPENTNEMPEC", SEGE MDE.1.0). 1)+2)/3 :: IF B=0 THEN 470 :: CA LL CLEAR :: GOTO 620 490 1 500 ! START OF LOOP  $510$  ! 520 IF CHRS(K)="E" THEN 310 :: I F K=13 THEN 460 :: IF CHRS(K)="S " THEN 530 :: IF CHRS(K)="D' THE **N 540 ELSE 900** 530 D=D-1 :: GOTO 550  $540$  D=D+1 550 IF D=13 THEN D=1 ELSE 570 560 Y=Y+1 570 IF B=0 THEN D=12 ELSE 620  $580Y = Y - 1$ 590 L 600 | LEAP YEARS 610 | 620 L=(Y/4-INT(Y/4))0) 630 IF Y/100=INT(Y/100)AND NOT Y /400=INT(Y/400)THEN L=-1 640 ! 650 | SET DRYS 660 -

#### **AMSTRAD AND SPECTRUM**

MICRO IQ 1000 MULTICHOICE QUESTIONS/ANSWERS RETURN OF THE JEDI -**SPECTRUM** 

 $670 T = Y - 1$ T/400) 690 RESTORE 740 700 FOR A1=1 TO D 710 READ ML ## S=S+ML 720 NEXT A1 730 READ PL :: IF L=0 AND B=2 TH EN PL=PL+1 740 DATA 0, 31, 28, 31, 30, 31, 30, 31,  $31, 30, 31, 30, 31$ 750 IF L=0 AND D>2 THEN S=S+1 760 DS=S-(INT(S/7)\*7)+1 770 ! 780 ! DISPLAY 790 800 CALL CLEAR 810 BISPLAY AT(1,2):MONTH\$(D);Y 820 FOR P=6 TO 24 STEP 3 830 DISPLAY AT(P,2):DAY\$(DS):: #  $S = DS + 1$ **840 NEXT P**  $850 X = 1$ 860 FOR CL=8 TO 24 STEP 4 :: FOR R=6 TD 24 STEP 3 870 IF X>PL THEN 890 880 DISPLAY AT(R.CL):USING ("##"  $>$ :CAL\$(X):: X=X+1 890 NEXT R :: NEXT CL 900 CALL FEY(3,K, STA):: IF STA=0 **THEN 900 ELSE 520 910 END** 

#### **TEXAS OWNERS GET INTO PRINT**

At last, a 40 column thermal printer that just plugs into the right hand port on your T1-99/4A. List from Basic, ExBas etc. Works with any module that asks for printer, e.g. PRK, Household budget etc.

£145.00 inc VAT & carriage

**EXCELLENT ARCADE GAME WITH 8 SPEED LEVELS BEAT THE HIGH SCORE AND WIN** A CASH PRIZE

#### **AVAILABLE SHORTLY:** DRAWING PROGRAM FOR THE **AMSTRAD 64**

ALL £5.50 INCL P&P. CHEQUES OR POS ONLY TO:

#### **M. K. CIRCUITS THE SOUTH PAPACE GRIMSBY**

Order to Arcade Hardware, 211, Horton Road Fallowfield, Manchester, M14 7QE Access orders to 061 225 2248

Wide range of modules also available.

![](_page_37_Picture_15.jpeg)

If you see an advertisement in the press, in print, on posters or in the cinema which you find unacceptable, write to us at the address below.

The Advertising Standards Authority ASA Ltd, Dept 3 Brook House, Torrington Piace, London WC1E 7HN

#### **Death Star Interceptor CBM 64 £9.99**

#### 'System 3

The packaging for this game<br>describes it as 'graphically<br>amazing, I would not say this but<br>it is very good. You need a<br>colour monitor to be able to<br>appreciate, or even play it.<br>On the first screen you guide<br>your ship up a

graphics do not give much reality<br>as they lack depth. On black and<br>white monitors this is merely<br>guess work as the colours are<br>similar shades of grey.<br>Next you encounter walls<br>which you must avoid crashing<br>into, and you mu

This is a mixture of inter-active<br>story and arcade games. You are<br>he pilot of a rescue vessel sent to<br>he fast ailing crew of a previous<br>mission. Your task has five 'phases: Lander, Walker, Land-

Trawler, Sea-Crawler and return<br>
p Mother Ship<br>
A series of weird noises and<br>
infamiar screens shows Micro-<br>
nega's anti-copy loader<br>
vorking. It seems to take an age,<br>
suit the graphics are superb when<br>
hey arrive. The mo

'This game needs a joystick. K.I.

![](_page_38_Picture_308.jpeg)

![](_page_38_Picture_11.jpeg)

# spaceman Sid<br>32K Electron<br>E7.95 aler a new one where all your

English Software, Box 43, Man- chester M60 3AD\_

This game is another version of features could have made this<br>the oid favourite Moon Patrol better than other versions. There<br>fivery time such games hit the are three levels of play. At each<br>market they have a story line,

saucers<br>Sou have to jump over ditches<br>and sub-sector markings. There<br>are five sub-sectors and when<br>you have crossed all these you.

enter a new one where all your<br>concentration is required<br>The graphics are good but the<br>game lacks originality. A greater<br>variety of aliens with their special<br>features could have made this<br>better than other versions. There<br>

![](_page_38_Picture_309.jpeg)

lak kalendar

#### **Braxx Bluff 48K Spectrum** £6.95

Micromega, 230-236 Lavender

he screen. And you can check<br>cour position and status on the<br>factical Sector Map.<br>The enemy are on several<br>shares as well as in space, so you<br>an attack enemy planets, land<br>on them, and attempt to destroy<br>nemy bases on land unimaginative, bland title screen, colour, and a fair idea has not ep hetepes re

![](_page_38_Picture_310.jpeg)

# The galaxy — and beyond

probe' as well as other items. vocabulary that the program characterset  $\frac{1.06}{1.06}$  alue for money<br>accepts — though there is no  $\frac{50\%}{1.06}$  keV k and  $\frac{1.06}{1.06}$  km  $\frac{1.06}{1.06}$  km  $\frac{1.06}{1.06}$  km  $\frac{1.06}{1.06}$  km  $\frac{1.06}{1.06}$  km |Zagro spaceport in search of The playability 40% .} Crystal and can move to the graphics N/A Main City Complex, Landing value for money 30% 30% or Engineering Centre. On  $\frac{1}{2}$  or  $\frac{1}{2}$  and the journey you can 'Get food: "Get drink' and 'Pick up laser

EXCELE at another unit you cannot. Also,<br>Delta 4, The Shieling, New Rd, you can enter and move about in<br>Swanmore, Hants SO3 2PE a Spacecruiser, but how do you<br>get off? I couldn't, so 1 quit.

drawn using Melbourne Draw, been developed enough to make<br>leads to simple instructions in it interesting or addictive. The<br>redefinable character set. one good idea is the use of<br>You slowly work out the enlarged computer st

Launch yourself into space with these exciting games which take you to the four corners of the universe

Dark Star<br>48K Spectrum<br>Design Design, 125 Smedley Rd,<br>Manchester M8 7RS

**By an anti-mode of the part** 

Dark Star looked, at first glance, much, like other arcade games, that later it also have

Thut later it became obvious that<br>
show was something special<br>
Spectacular graphics are<br>
spectrum games, and on Dark<br>
shar the effects are better than<br>
shar the effects are better than<br>
shar the effects are better than<br>
sh

**istunnsting, but you'll be too**<br>intent on your instruments to see<br>that much, which is sad because<br>thing. Odd on you won't make it

 $Z_{\rm{SM}}$ 

The 3D runway is quite some-<br>thing. Odd on you won't make it<br>first time.<br>When you do, save your game<br>to tape, it only takes a second.<br>A-because as you start the walker<br>wishase you'll be attacked by a<br>large and nasty creatu

includes are all of extra quality<br>Viere. It's really quite boundary<br>plot. D.M.

eraphics 100% B<sub>y</sub> **instructions 80% layability** 100%

# **ABK Spectrum**<br>**E4.95** Delta 4, The Shieling, New Rd<br>Swanmore, Hants S03 2PE

The uninformative, 'roneoed' Next time round I went too near<br>cassette insert heralds a poor, the Disintegrator — when the non-graphic adventure game, game ended I had scored zero. made using The Quill. An There is sound and little use of

![](_page_39_Picture_98.jpeg)

![](_page_39_Figure_1.jpeg)

(LESS £5.00 REBATE FOR EXISTING USERS ON RETURN OF OLD CASSETTE)

Write to us for a quotation for the software, the interface and the latest high performance Japanese Dot Matrix Printer - you will

find our prices very competitive.<br>Both programs are available in standard form which work only with ZX<sub>tM</sub> and Alphacom 32 column printers, and Pius 80 which<br>work in conjunction with most Centronics/RS232 Interfaces and 80

ADDRESS MANAGER and FINANCE MANAGER utilise the same "on the page" presentation and offer 48K Spectrum owners a 'professional standard' address filing, indexing retrieval, and financial analysis system. Below are examples

and paper. That a not all, not by a long way. This program automatically raises a corresponding debit or credit for every entry, and will even open up a new account if an entry features an unrecorded account name.

![](_page_40_Picture_0.jpeg)

# $\star \star$  80 COLUMN - PLUS 80 VERSIONS  $\star \star$  £19.95

of the screen presentations. Both have been carefully constructed to provide the user with a tool that is extremely friendly and easy to use, the speed and presentation of these programs are second to none.

![](_page_40_Picture_203.jpeg)

**ADDRESS MANAGER** features MULTIPLE INDEXING via our 3 way 3 character index, an ability to store over 400 full names and addresses or 1500 individual names/littles.<br>USES include storing and updating names, addresses and p

FINANCE MANAGER is a powerful, flexible and fast MENU DRIVEN general purpose program carefully designed to handle up to 255 separate accounts for domestic and business accounting applications. The magic of MACHINE CODE has

From WHSMITH  $\textcircled{\tiny{2}}$  and other outlets or send cheque or telephone  $\textcolor{red}{\mathbf{F}}$  details to 0753 889055. Replacement tapes only available from OCP direct. OXFORD COMPUTER PUBLISHING LTD.., 4 High Street Chalfont St. Peter, Bucks. SL9 9QB.

![](_page_40_Picture_19.jpeg)

Voted "The best value financial program available" by Sinclair user.

![](_page_40_Picture_14.jpeg)

SOFTWARE  $\star \star \star \star s$  imply the best

Accounts can be MERGED, DELETED; ANALYSED, MARKED as priority, RENAMED, EDITED and SCROLLED. Transactions can<br>be RECONCILED, AMENDED, DELETED, PRINTED, DESCRIBED for analysis and RENAMED. Standing orders can be APPLIED,<br>RE

![](_page_40_Figure_17.jpeg)

#### COMPETITION

# **Win four** n men the **B**E from Warlock Software

#### In this week's competition<br>we're offering great games for your BBC from Warlock Software

Our competition this week gives 40 readers the chance to win a great prize — four games from Warlock Soft-<br>games from Warlock Soft-<br>ware,

'The games are: Galactic Patrol, 'Tycoon, Devil's Causeway and Bal- Joonacy'and they're all for the BBC

B<br>Warlock Software was formed<br>about six months ago and has<br>already had one game for the BBC<br>at the top of the charts, Spectipede.<br>Now Warlock is releasing a batch<br>of four games and these are the<br>ones on offer this week<br>Cal

are in 3D. There are five screens<br>and five different skill levels.<br>You play a pilot in the Gafactic<br>Patrol and your mission is to<br>protect earth colonists from attack<br>by hostile aliens. At the beginning<br>of the game you watc

![](_page_41_Picture_35.jpeg)

![](_page_41_Picture_11.jpeg)

disembark to allow you to return<br>for another batch of survivors.<br>Every time you return the mission<br>gets more difficult.<br>Devil's Causeway incorporates<br>games within a game. The basic<br>format is a maze but as you work<br>your way

This is definitely a competition well-worth entering since there's such a wealth of prizes. Study the two cartoons, read the advice we give you on this page and good Juck!

How to enter<br>Study the two cartoons — there are<br>a number of differences between<br>them. Circle the differences on<br>carton B and seal the cartoon and i

coupon in an envelope. Write<br>clearly the number of differences<br>you found on the back of the<br>envelope.<br>Post your entry to Warlock<br>Competition, Home Computing<br>Weekly, No. 1, Golden Square,<br>London WIR 3AB Entries close at<br>fir

**Important:** please follow carefully<br>the guidelines on entering —<br>incomplete coupons and entries in<br>envelopes with no numbers on the<br>back cannot be considered. If you<br>are a winner, the coupon will be<br>used as a label to se

Name

Entry Coupon

#### The rules

Entries will not be accepted from employees of Argus. Specialist Publica tions, Warlock Software and Alabasier Passmore & Sons, This restriction also applies to employees' families and agents of the companies The How to E

#### **Warlock Competition**

Address

post code

#### Number of differences found

the How to Enter tection including writing the number of differences on the back of your<br>envelope Complete clearly and fully = If you are a prizewing this will act as a label. Post to  $\frac{1}{2}$ <br>Warlock Competition, Home Computing Weekly, No. I Golden Square London W. R. 1980. Cloudge dirte first post, Friday November

![](_page_41_Picture_34.jpeg)

#### Page 42 HOME COMPUTING WEEKLY 6 November 1984

![](_page_42_Picture_0.jpeg)

![](_page_42_Picture_1.jpeg)

![](_page_42_Picture_2.jpeg)

Trade Enquiries: ANIROG SOFTWARE<br>10 VICTORIA IND. PARK, VICTORIA<br>ROAD. DARTFORD, KENT.<br>(0322) 92513/8<br>Mail Order: 8 HIGH STREET, HORLEY,<br>SURREY 24 HOUR CREDIT SALES<br>HORLEY 02934 6083

**IPO** 

![](_page_42_Picture_4.jpeg)

![](_page_42_Picture_6.jpeg)

In the year 2525 A.D., time travel is<br>finally perfected. Scientists of the<br>project send you into the time void<br>equipped with an armed, all terrain<br>vehicle. Your objective is to assist<br>mankind in his various battles ; from Features include 'Hi-Score table, two player option, two skill levels and continuous play facility.

#### Commodore64 £7.95

![](_page_43_Picture_0.jpeg)

The contents of this publication, including all articles, plans, drawings and programs and all copyright and all other intellectual property rights therein belong to Argus Specialist Publications Ltd. All rights conferred by the Law of Copyright and other intellectual property rights and by virtue of international copyright convenions are specifically reserved to Argus Specialist Publications Ltd and any reproduction requires the prior written consent of the company **SSNI 264-4991** 

#### WD Software QL Utilities (£10 on Microdrive)

This package offers single-key loading, running or deletion of files, multiple formatting of cartridges, and auto backup of files from one or more cartridges to another with optional over-writing of namesakes. In addition

#### Current Spectrum Software Tradewind (£5 Cassette)

Buy a ship, provisions and cargoes to trade between the harbours of the Coral Islands. Make a fortune if the weather and pirates let you live long enough to master seamunship and economics. A strategy/adventure game with g

#### Jersey Quest (£5 Cassette)

Following an accident, you are stranded in the labyrinth of time and must find<br>your own way back to the Present with the aid of persons and objects from<br>Jersey Folklore. Meet the Biack Horse of St Ouen, the Dragon and Knig

**MOPSE Tutor (E4 Cassette)**<br>This one has it all! 4-19 words/minute, variable spacing, variable number of<br>groups of random letters, numbers or mixed, random sentences, own message,<br>single characters (including punctuation),

**Spectrum Programs on Microdrive**<br>All the above are available on Microdrive cartridges at a price of  $24.50$  for one cartridge + the price of each program as shown above e.g. a cartridge with<br>Tradewind and Morse Tutor wou

available from

WD Software (H), Hilltop, St Mary, Jersey, C. Tel (0534) 81392

![](_page_44_Picture_382.jpeg)

**Commodore 64 Software. Alphabet**<br>64: a superb educational game for<br>use with speech synthesizer, and<br>Blackjack (21): an excellent com-<br>puter card game, excellent graphics<br>and sound (very addictive). S.A.E.<br>for further deta

![](_page_44_Picture_18.jpeg)

SOFTWARE<br>GAMES STAINLESS SOFTWARE<br>for the TI-99/4A only<br>The longest established supplier of Widely-used Dragon machine code<br>
development system.<br>
Tape £14.95 Cartridge £24.95<br>
DISKDREAM<br>
DISKDREAM<br>
DISKDREAM<br>
DISKDREAM<br>
DISKDREAM<br>
DISKDREAM<br>
DISKDREAM<br>
Cover 100 programs, games & utilities,<br>
DISKDREAM<br>
Cover 100 Aquarius Superleague for Aquarius Superleague for Aquarius 16K. Choose team. Transfer market<br>
ASK ABOUT SERIES Table. 43 inc p&p. D. Waller, 82<br>
DISCOUNTS! Noakes Avenue, Great Baddow. Aquarius Superleague for Aquarius<br>16K. Choose team. Transfer market<br>Select Players. Positions. League<br>Table. £3 inc p&p. D. Waller, 82<br>Noakes Avenue, Great Baddow,<br>Chelmsford, Essex.

![](_page_44_Picture_383.jpeg)

Special Offer. TI-99/4A Progpack 1: 10 great games for only £3.50 (normally £5.00). 5 Star Review in HCW. T. Wilmott, 9 Somerset Place, Somerset.<br>Place, Somerset Bridge, Bridg-water, Somerset. HCW. T. Wilmott, 3 Somerset

![](_page_44_Picture_384.jpeg)

Accessories An and Publicatio Duplication For Fun Libraries R Situations Vaca Software Gam Shops and Deal ents Auctions Courses Duplic Sale Hardware Spares Service Software Game Applications ies wanted Acc Accessories An and Publicatio Duplication Fo Fun Libraries Situations vac Software Gam Shops and Dea ents Auctions Courses Duplic Sale Hardwar Spares Servic

![](_page_44_Picture_20.jpeg)

#### **REPAIRS 'N' SPARES REGISTER**

We offer repairs and spares<br>for **Sinclair, Commodore,<br>Atari** and all other makes.<br>Part exchange and second<br>hand computer services<br>available.<br>STATION ELECTRICAL, Coastal<br>Rd, Hestbank, Lancaster LA2<br>GHN TEL: 0524 824519

Commodore repairs. By Commodore approved engineers. Repair<br>prices — VIC-20 modulators £6.50,<br>VIC-20 from £14.50, CBM 64 from<br>£18.00, C2N from £7.00, printers,<br>disk, etc. For more details write or<br>tel. G.C. Bunce & Son. 36

WANT TO BUY, SELL, SWOP?<br>PHONE BECKI ON 01-437-0699

# CLASSIFIED ADVERTISEMENT — ORDER FORM

SOFTWARE AGENTS

AGENCY FOR THE COMPUTING ARTS.

If you are a good programmer you probably need an agent. Call Bath 60717 or write to: 6 Quarry Rock Gardens, Claverton Down Road Bath, Avon BA2 6EF

# Repairs -- ZX81 -- Spectrum. Fast,<br>reliable repairs by experienced<br>engineers, having serviced Sinclair<br>computers since the introduction of<br>the ZX80. Our price is inclusive of<br>all parts, labour, postage and VAT<br>irrespective

#### **HEMEL COMPUTER\*** CENTRE LTD.

For fast reliable repair service<br>of your SPECTRUM, BBC,<br>DRAGON, ATARI and<br>COMMODORE computers. e.g.<br>Send your 16/48K Spectrum to<br>us and we will repair and return<br>it for £20 + £1.60 p&p.<br>Hemel Computer Centre Ltd.,<br>52 High

DO YOU OFFER A REPAIR SERVICE? WHY NOT ADVERTISE IN OUR REPAIRS 'N' SPARES REGISTER. PHONE 01 437 0699 FOR DETAILS.

![](_page_45_Picture_13.jpeg)

### NATIONWIDE SHOPS & DEALERS

#### **STAFFS**

24 The Parade,<br>
24 The Parade, Newcastle<br>
24 Tel: 0782 636911<br>
Official Acorn computer<br>
dealer and BBC service and<br>
Information centre Huge stocks available backed up by

sophisticated service dept for all popular computers. Direct orders through Micronet

![](_page_45_Picture_232.jpeg)

RAINBOW

# COMPUTER CENTRE Massive range of software in stock<br>for BBC, COM 64, VIC-20,<br>SPECTRUM, DRAGON,<br>ELECTRON, ZX81.<br>**Huge** stocks of peripherals<br>doysticks, Interfaces, Cassette units,<br>Paddles, Introduction series,<br>Reference Guides etc).<br>Open Mo VICTORIA ROAD, YEOVIL, SOMERSET TEL: 0935 26678

![](_page_45_Picture_15.jpeg)

## 'Calling all whizz kidsmy CLEVER CLOGS games are the ultimate challenge!'

These exciting games of skill and chance are the<br>combined work of real life 'Clever Clogs' and their teachers to give you whizz kids the ultimate challenge in computer games that really make learning fun.

Exciting graphics, a wide choice of 'difficulty' levels, plus supplementary knowledge packs for several

![](_page_46_Picture_3.jpeg)

![](_page_46_Picture_4.jpeg)

her age 3 **Guidean** *<b>RINGLE JONGLE* **Cor Eliza St** 

**WILLZ OUTE** for som 1+

**STAN TRUE Any ages if** 

**PARTY TIME** 

Selected titles available at W H Smith, Menzies and other leading retailers.

![](_page_46_Picture_18.jpeg)

Games

that turn

kids into whizz

kids!

*LLOCKEUYTER* 

with 5 great games.

for age 2+ A state of manical games to change budding **Son Discovers** 

Teach adventureus Sammedisense and quide him.

Spectrum £2.95, BBC and Compression 64 £8.95, '<br>Supplementary Knowledge Packs £5.95,

# CLEVER CLOGS early learning games

produced by<br> **ARGUS PRESS SOFTWARE**<br>
1 Golden Square, London W1R 3AB<br>Telephone: 01 437 0626

![](_page_46_Picture_17.jpeg)

![](_page_47_Picture_0.jpeg)

![](_page_47_Picture_1.jpeg)

(大史)

# Send a large S.A.E. for our<br>MSX LAUNCH PACK which includes a FREE GAME! Mr. Micro Ltd., 69 Partington Lane, Swinton,<br>Manchester M27 3AL: Tel: 061-728 2282.<br>TRADE ENQUIRIES WELCOME.

9.